# LehrLings- und Jugendschutz am arbeitspLatz

Ein RatgEbER füR dEn EinstiEg in diE aRbEitswElt

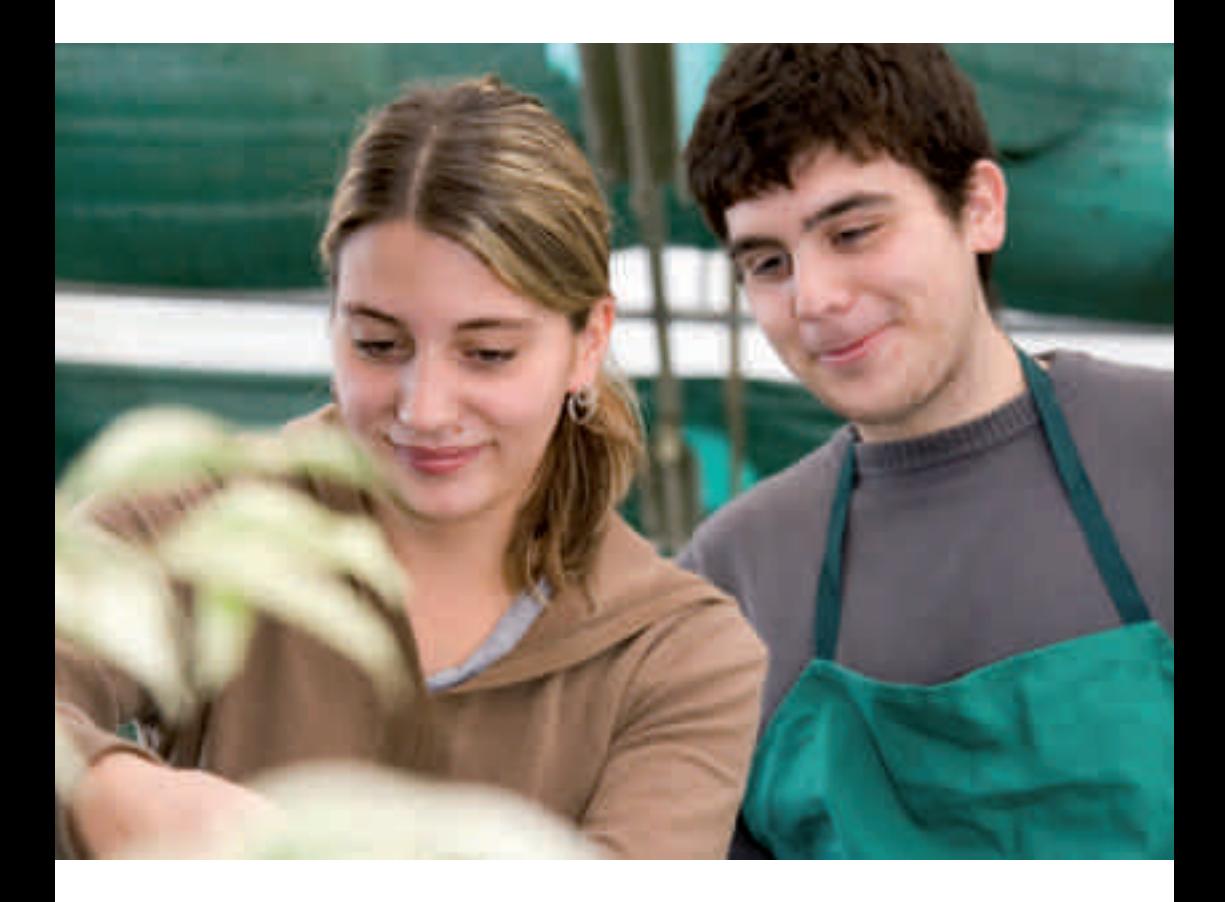

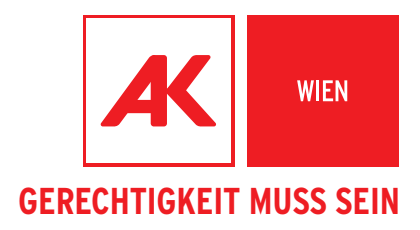

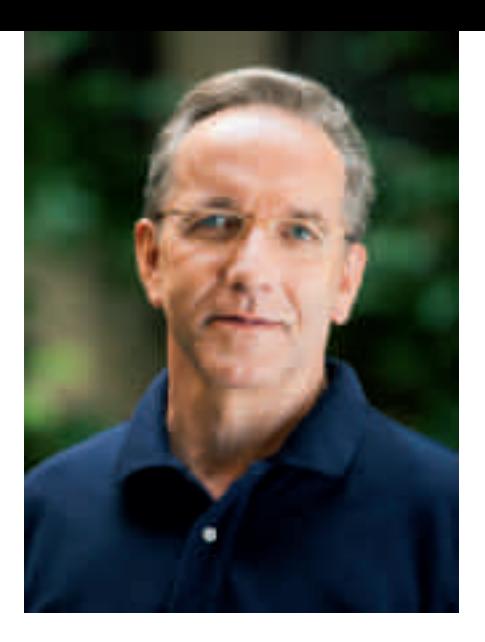

# **BERUFSAUSBILDUNG MIT ZUKUNFT**

Die Qualität in der Lehrausbildung und eine abgeschlossene Berufsausbildung mit Zukunft für alle Jugendlichen – das ist uns ein ganz besonderes Anliegen.

Rudi Kaske AK Präsident

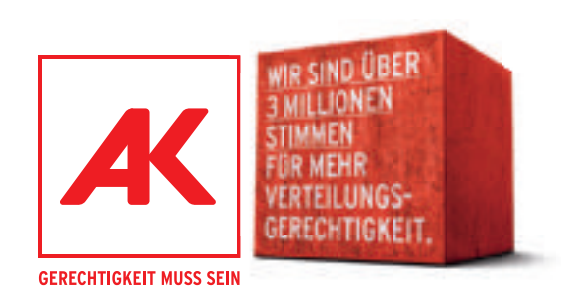

## Lehrlings- und Jugendschutz am Arbeitsplatz

## **INHALTSVERZEICHNIS**

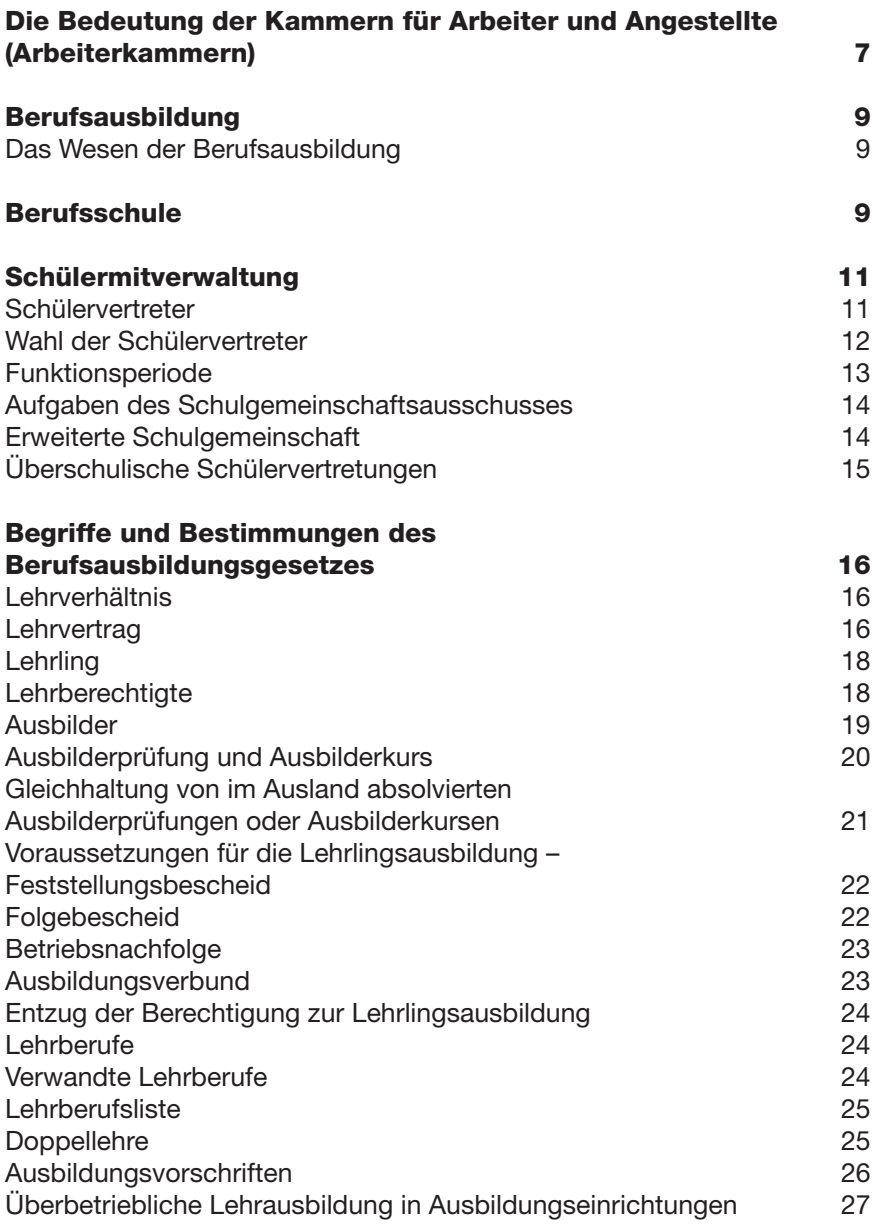

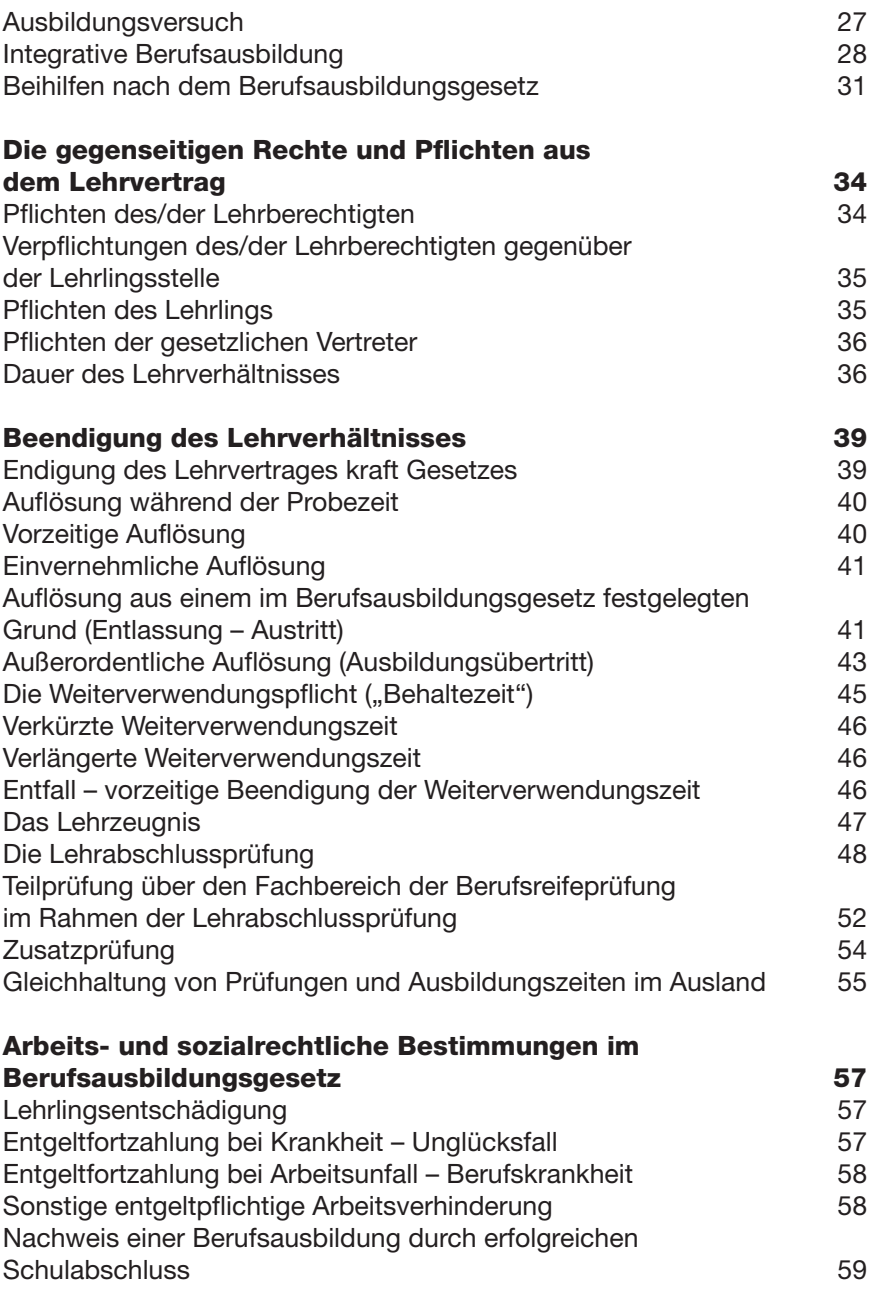

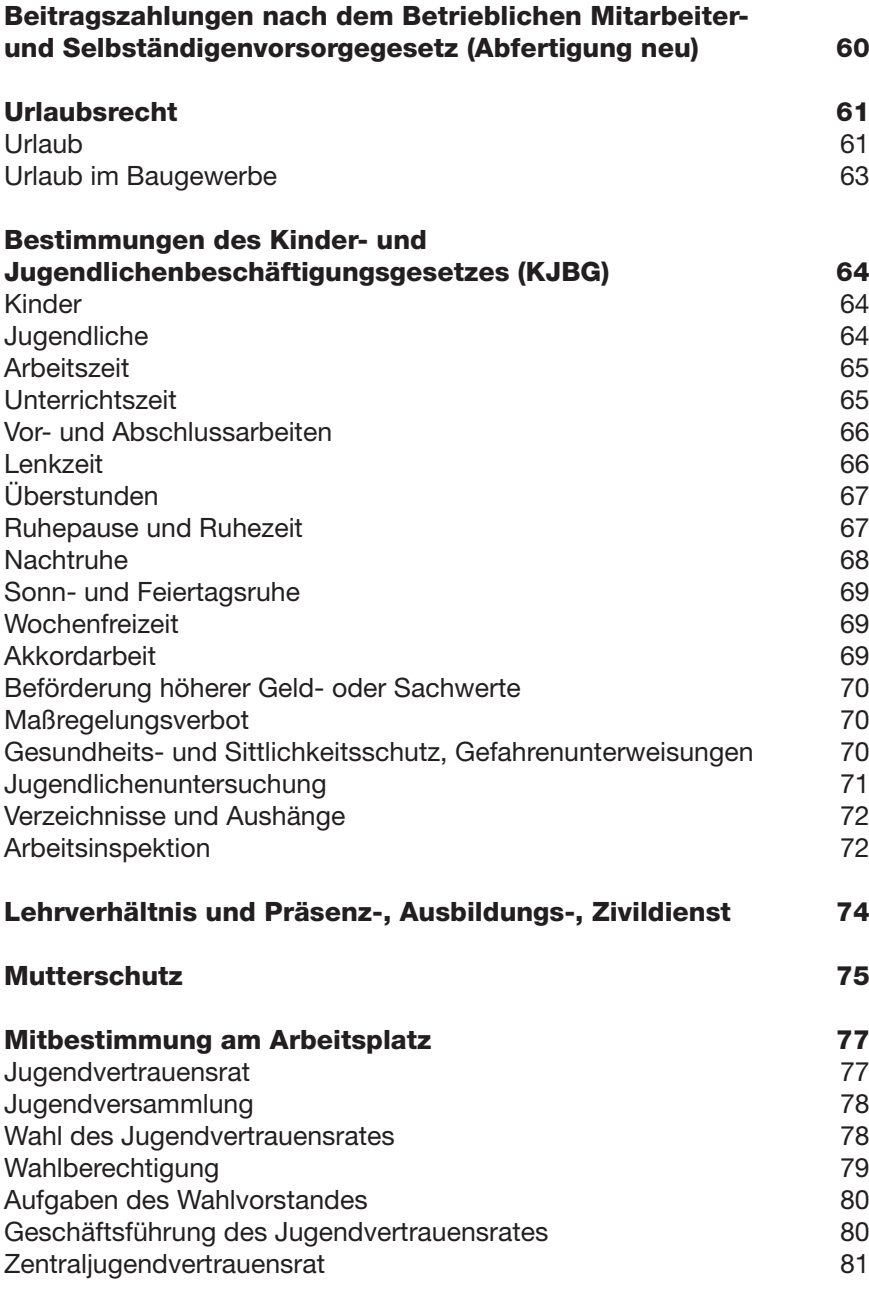

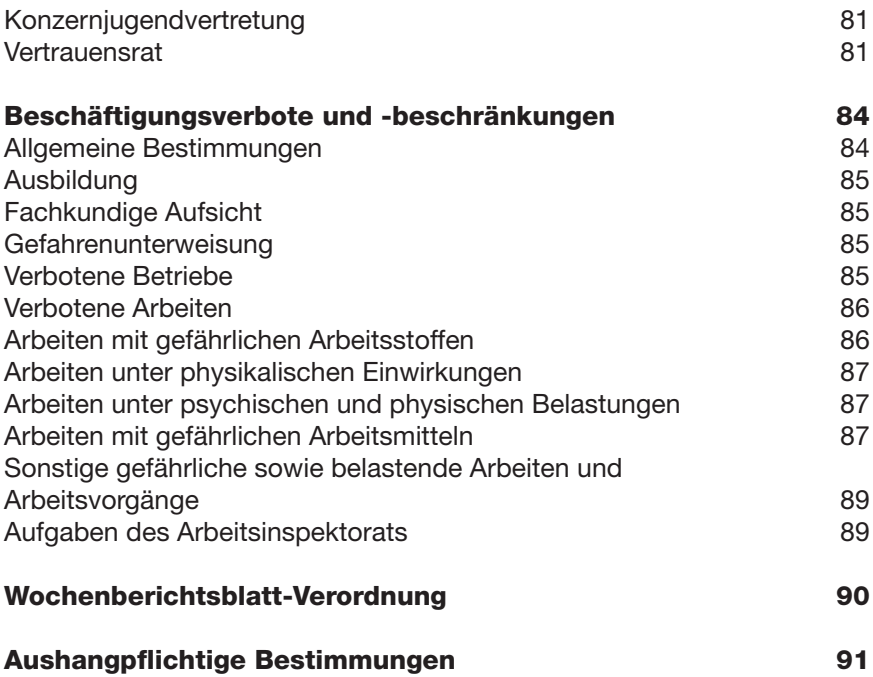

Für die ArbeitnehmerInnen-Interessenvertretungen AK und ÖGB zählt eine umfassende und qualifizierte Berufsausbildung zu den wichtigsten Anliegen überhaupt. Eine gute, auf breiter Basis beruhende berufliche Erstausbildung unserer Jugend ist eine solide Grundlage für deren weiteren Erfolg im Beruf und in der beruflichen Weiterqualifizierung.

Für hoch entwickelte Industrieländer wie Österreich ist die Qualifikation der Arbeitskräfte aber auch ein entscheidender Wettbewerbsfaktor, die Ausbildung von hoch qualifizierten Fachkräften deshalb für die Wirtschaft und für den Erfolg des Wirtschaftsstandortes Österreich von grundlegender Bedeutung.

Die vorliegende Broschüre soll einen Überblick über die wichtigsten Vorschriften im Bereich der Lehrlingsausbildung sowie der Beschäftigung von jugendlichen ArbeitnehmerInnen geben, deren ordnungsgemäße Einhaltung für den Bestand eines Lehr- oder Arbeitsvertrages wichtig ist. Sie soll aber auch einen wesentlichen Beitrag zur Information von Lehrlingen und jugendlichen ArbeitnehmerInnen leisten. Denn eines ist klar: Wer über seine Rechte und Pflichten gut informiert ist, wird auch deren Einhaltung im täglichen Berufsleben besser umsetzen können!

Informationen über die Lehrausbildung sind auch im Internet unter www.arbeiterkammer.at zu finden.

## Die Bedeutung der Kammern für Arbeiter und Angestellte (Arbeiterkammern)

Die Kammern für Arbeiter und Angestellte sind nach dem Gesetz berufen, die sozialen, wirtschaftlichen, beruflichen und kulturellen Interessen der ArbeitnehmerInnen und daher auch die der Lehrlinge zu vertreten und zu fördern.

In Erfüllung dieses gesetzlichen Auftrages erstreckt sich die Tätigkeit der Arbeiterkammern auf nahezu alle Lebensbereiche, und die Aufgaben und das Wirken der Arbeiterkammern sind so vielfältig wie die Beziehungen, die sich aus der sozialen Stellung der unselbstständigen Erwerbstätigen überhaupt ergeben.

Die Tätigkeit der Arbeiterkammern lässt sich in eine Mitwirkung an der Gesetzgebung und der Gesetzesvollziehung sowie in die Betreuungsund Servicetätigkeit gliedern.

Große Aufmerksamkeit widmen sie der unmittelbaren Betreuung der ArbeitnehmerInnen. Dazu gehören unter anderem alle Fragen, die mit dem Arbeitsverhältnis zusammenhängen, die Errichtung und Erhaltung von Berufs-, Bildungs-, Schulungs- und Wohlfahrtseinrichtungen sowie finanzielle Unterstützungen.

Bedeutung für Lehrlinge und Jugendliche haben die Kammern für Arbeiter und Angestellte insofern, als ihnen die Aufgabe obliegt:

- Lehrlings- und Jugendschutzstellen zu errichten,
- durch diese die Einhaltung der arbeitsrechtlichen, sozialversicherungsrechtlichen und arbeitnehmerschutzrechtlichen Vorschriften bei der Beschäftigung von Jugendlichen und Lehrlingen zu überwachen,
- die Arbeits- und Wohnverhältnisse (Quartier am Arbeitsort) von Lehrlingen und Jugendlichen zu überprüfen,
- die Abstellung gesetzwidriger Zustände zu begehren,
- die fachliche Ausbildung von Lehrlingen zu überwachen,
- Mitglieder in die Prüfungskommission der Lehrabschluss-, Ausbilder-, Meister- und sonstigen Befähigungsprüfungen zu entsenden,
- im Einvernehmen mit den Wirtschaftskammern über Anträge auf die Befreiung von der Weiterverwendungspflicht zu entscheiden,
- Anträge auf Verbot der Ausbildung von Lehrlingen beziehungsweise der Beschäftigung von Jugendlichen bei den zuständigen Behörden zu stellen,
- Mitglieder in die Berufsbildungsbeiräte, Schulausschüsse und sonstige für die Beschäftigung und Ausbildung Jugendlicher wichtige Organe zu entsenden,
- n Mitwirkung bei der Abwicklung von Förderungen der betrieblichen Ausbildung von Lehrlingen durch die Lehrlingsstellen.

Die Lehrlingsstellen bei der Wirtschaftskammer haben in bestimmten Verfahren vor Erlassung eines Bescheides der zuständigen Kammer für Arbeiter und Angestellte Gelegenheit zur Abgabe einer Stellungnahme zu geben. Widerspricht die Entscheidung der Lehrlingsstelle dieser Stellungnahme, steht der Kammer für Arbeiter und Angestellte ein eigenes Beschwerde- und Revisionsrecht zu.

Die Arbeiterkammern sind Körperschaften des öffentlichen Rechts. Sie erfüllen ihre gesetzliche Aufgabe in Selbstverwaltung durch dazu berufene Organe.

Diese Organe sind

- n die **Vollversammlung**
- n der **Vorstand**
- n der/die **PräsidentIn**
- n die **Ausschüsse**
- n die **Fachausschüsse**

Wichtigstes Organ ist die Vollversammlung. Ihre Mitglieder, die Kammerräte/rätinnen, werden bei den alle fünf Jahre stattfindenden Arbeiterkammerwahlen gewählt. Zur Deckung der Kosten für die Tätigkeit der Arbeiterkammern wird von den Kammerzugehörigen – ausgenommen den Lehrlingen, obwohl diese auch kammerzugehörig sind – eine Umlage eingehoben.

## BERUFSAUSBILDUNG

#### Das Wesen der Berufsausbildung

Die Ausbildung im Rahmen eines Lehrverhältnisses erfolgt im Lehrbetrieb und in der Berufsschule. Mit Abschluss des Lehrvertrages wird auch die Berufsschulpflicht des Lehrlings begründet. Man spricht vom "dualen System" der Lehrlingsausbildung, weil Lehrbetrieb und Berufsschule bei der Ausbildung in einem Lehrberuf zusammenwirken.

## BERUFSSCHULF

Für alle Lehrlinge im Sinne des Berufsausbildungsgesetzes sowie für Personen, die in einem Lehrberuf in Ausbildungseinrichtungen ausgebildet werden, besteht Berufsschulpflicht.

Die Berufsschulpflicht beginnt mit dem Eintritt in ein Lehrverhältnis und dauert bis zu dessen Ende, längstens jedoch aber bis zum erfolgreichen Abschluss der letzten lehrplanmäßig vorgesehenen Schulstufe der in Betracht kommenden Berufsschule.

BerufsschülerInnen, deren Lehrverhältnis während eines Schuljahres geendet hat, können bis zum Ende dieses Schuljahres die Berufsschule weiterbesuchen, sofern sie nicht die letzte lehrplanmäßig vorgesehene Schulstufe erfolgreich abgeschlossen haben.

BerufsschülerInnen, die mehr als die Hälfte der Lehrzeit zurückgelegt haben, können die Berufsschule bis zur letzten Klasse weiterbesuchen.

BerufsschülerInnen, die nach Beendigung des Lehr- oder Ausbildungsverhältnisses die Berufsschule nicht erfolgreich abgeschlossen haben sind berechtigt, mit Zustimmung des Schulerhalters und Bewilligung der Schulbehörde die Berufsschule weiter zu besuchen oder (neu) zu einem späteren Zeitpunkt wieder zu besuchen, um einen erfolgreichen Berufsschulabschluss zu erlangen. Im Rahmen dieses Schulbesuchs ist die Wiederholung von Schulstufen nicht zulässig.

Die schulrechtlichen Vorschriften sehen für besondere Ausnahmefälle Möglichkeiten vor, auf Antrag zur Gänze oder teilweise vom Berufsschulbesuch befreit zu werden. Sie regeln auch das Fernbleiben vom Unterricht aus bestimmten Gründen (z. B. Krankheit) für verhältnismäßig kurze Zeiträume.

Bildungsziel der Berufsschule ist es:

- in einem berufsbegleitenden fachlich, einschlägigen Unterricht die grundlegenden theoretischen Kenntnisse zu vermitteln,
- die betriebliche Ausbildung zu fördern und zu ergänzen
- die Allgemeinbildung zu erweitern,
- interessierte SchülerInnen bei der Vorbereitung auf die Berufsreifeprüfung zu fördern.

Berufsschulen werden geführt

- als ganzjährige Berufsschulen mit mindestens einem vollen Schultag oder mindestens zwei halben Schultagen in der Woche,
- als lehrgangsmäßige Berufsschulen mit einem zusammenhängenden, in jeder Schulstufe mindestens acht Wochen dauernden Unterricht (in Schulstufen, die einem halben Jahr der Lehrzeit entsprechen, dauert der Lehrgang mindestens vier Wochen),
- als saisonmäßige Berufsschulen mit einem auf eine bestimmte Jahreszeit zusammengezogenen Unterricht,
- n in Blockform als eine Sonderform des ganziährigen Unterrichts.

Berufsschulpflichtige sind vom Lehrberechtigten bei der Leitung der Berufsschule binnen zwei Wochen ab Beginn oder Beendigung des Lehrverhältnisses an- bzw. abzumelden.

## SCHÜI FRMITVERWALTUNG

Die SchülerInnen einer Schule (Berufsschule) haben das Recht der Schülermitverwaltung in Form der Vertretung ihrer Interessen und der Mitgestaltung des Schullebens.

Die Mitwirkungsrechte umfassen das Recht

- $\blacksquare$  auf Anhörung,
- $\blacksquare$  auf Information
- auf Abgabe von Vorschlägen und Stellungnahmen,
- auf Teilnahme an einzelnen Punkten von Lehrerkonferenzen:
- auf Mitsprache bei der Gestaltung des Unterrichts im Rahmen des Lehrplanes,
- auf Beteiligung an der Wahl der Unterrichtsmittel.

Die Mitbestimmungsrechte beinhalten das Recht

- auf Mitentscheidung bei der Anwendung von Erziehungsmitteln, wie Versetzung eines Schülers/einer Schülerin in einen anderen Lehrgang,
- auf Mitentscheidung bei der Antragstellung auf Ausschluss eines Schülers/einer Schülerin,
- auf Mitentscheidung bei der Festlegung von Unterrichtsmitteln. Die Mitgestaltung umfasst gemeinsam wahrzunehmende Aufgaben, die der politischen, staatsbürgerlichen und kulturellen Bildung der Schüler nach demokratischen Grundsätzen dienen.

## Schülervertreter

Schülervertreter sind

- n der Klassensprecher, der an Schulen mit Jahrgangseinteilung als Jahrgangssprecher zu bezeichnen ist,
- der Tagessprecher (an ganzjährigen Berufsschulen),
- der Abteilungssprecher (für eine bestehende Fachabteilung) und
- der Schulsprecher (zwei Stellvertreter).

Sie werden im Falle ihrer Verhinderung jeweils von ihren Stellvertretern vertreten.

An ganzjährigen Berufsschulen wird der Schulsprecher durch den jeweiligen Tagessprecher vertreten.

Schülervertreter bilden in ihrer Gesamtheit die Versammlung der Schülervertreter. Die Einberufung und der Vorsitz obliegt dem Schulsprecher.

Den Schülervertretern und den Mitgliedern der Landes- und der Bundesschülervertretungen ist während der Unterrichtszeit die zur Erfüllung ihrer gesetzlichen Aufgaben erforderliche Freizeit unter Fortzahlung des Entgeltes (Lehrlingsentschädigung) zu gewähren.

Das Gleiche gilt für die in die Arbeitszeit fallende erforderliche Zeit zur Teilnahme an Sitzungen der Landes- und Bundesschülervertretungen.

#### Wahl der Schülervertreter

Die Schülervertreter sind von den SchülerInnen in gleicher, unmittelbarer, geheimer und persönlicher Wahl zu wählen. Für die Funktion des Klassensprechers (des Jahrgangssprechers) sind alle SchülerInnen einer Klasse (eines Jahrgangs) wahlberechtigt beziehungsweise wählbar, ebenso für die Funktion des Tagessprechers jede/r SchülerIn des betreffenden Schultages. Für die Funktion zum Schulsprecher sind alle SchülerInnen der betreffenden Schule wählbar. Wahlberechtigt sind – mit Ausnahme an den ganzjährigen Berufsschulen – ebenfalls alle SchülerInnen der betreffenden Schule. An ganzjährigen Berufsschulen wählen die Tagessprecher den Schulsprecher. Bei allen Wahlvorgängen sind gleichzeitig die Stellvertreter mitzuwählen, bei Schulen mit Schulgemeinschaftsausschuss (SGA) sind gleichzeitig mit der Wahl des Schulsprechers und seiner beiden Stellvertreter drei Stellvertreter für den SGA zu wählen.

Jeder der Wahlberechtigten hat das Recht, bis spätestens drei Schultage vor den Wahlen KandidatInnen für die jeweilige Wahl zu nominieren, der Vorschlag bedarf der Annahme des Kandidaten. Die Wahl der Schülervertreter hat innerhalb der ersten fünf Wochen eines Schuljahres stattzufinden, dabei sind die Wahlen durch den Schulleiter spätestens zwei Wochen vorher auszuschreiben. An lehrgangsmäßigen Berufsschulen hat die Wahl der KlassensprecherInnen und deren Stellvertreter möglichst innerhalb der ersten Woche eines Lehrganges und die Wahl der SchulsprecherInnen, deren Stellvertreter und der Stellvertreter für den Schulgemeinschaftsausschuss möglichst innerhalb der ersten zwei Wochen eines Lehrganges stattzufinden.

Den Vorsitz bei den Wahlen führt der Schulleiter oder ein von ihm ernannter Lehrer beziehungsweise bei den Wahlen in einzelnen Klassen mehrere Lehrer. Bei der Wahl zum Klassensprecher/Jahrgangssprecher, Abteilungssprecher oder Tagessprecher sowie deren Stellvertreter tragen die Wahlberechtigten den Namen der von ihnen gewählten KandidatInnen in den Stimmzettel ein. Falls die Stimmzettel bereits Namen enthalten, vergeben die Wähler Wahlpunkte. Gewählt ist, wer auf mehr als der Hälfte der Stimmzettel an erster Stelle gereiht wurde.

Bei der Wahl des Schulsprechers werden in einem Wahlgang Schulsprecher, zwei Stellvertreter und drei Stellvertreter für den SGA gewählt. Die Wahlberechtigten reihen die KandidatInnen nach diesen 6 Funktionen beziehungsweise vergeben Wahlpunkte.

Schulsprecher wird, wer auf mehr als der Hälfte der Stimmzettel an erster Stelle gereiht wurde.

#### Funktionsperiode

Die Funktion eines Schülervertreters endet durch

- Zeitablauf, das ist bis zur nächsten Wahl;
- Ausscheiden aus dem Verband, für den er gewählt wurde;
- **n** Rücktritt oder Abwahl

Bei Ausscheiden eines Schülervertreters (Klassen-/Jahrgangssprecher) aus seiner Funktion sind unverzüglich Neuwahlen durchzuführen. Abteilungs-, Tages- und Schulsprecher werden durch den Stellvertreter ersetzt.

Auch die Abwahl eines Schülervertreters ist möglich. Ein Schülervertreter ist abgewählt, wenn es mehr als die Hälfte der Wahlberechtigten beschließt.

#### Aufgaben des Schulgemeinschaftsausschusses

Zur Förderung und Festigung der Schulgemeinschaft ist ein Schulgemeinschaftsausschuss (SGA) zu bilden. Dem SGA gehören der Schulleiter und je drei Vertreter der Lehrer, der Schüler und der Erziehungsberechtigten an. An Berufsschulen gehören dem SGA Vertreter der Erziehungsberechtigten nur dann an, wenn dies die Erziehungsberechtigten von 20% der Schüler verlangen. Dieses Verlangen gilt jeweils für ein Schuljahr. Die Vertreter der Lehrer sind von der Schulkonferenz zu wählen. Die Vertreter der Schüler sind der Schulsprecher und seine zwei Stellvertreter. Weiters werden drei Stellvertreter für den SGA gewählt. Die Erziehungsberechtigten wählen ihre Vertreter unter Leitung des Schulleiters aus ihrem Kreise; besteht jedoch an der Schule ein Elternverein, so werden sie von diesem entsendet.

Dem SGA obliegt die Entscheidung unter anderem über mehrtägige Schulveranstaltungen, die Hausordnung, die Erlassung schulautonomer Lehrplanbestimmungen, schulautonome Schulzeitregelungen, die Erstellung von Richtlinien über die Wiederverwendung von Schulbüchern. Die beratenden Aufgaben umfassen unter anderem insbesondere Fragen des Unterrichts, der Erziehung und der Planung von Schulveranstaltungen, wie Wandertagen, Exkursionen und Skikursen sowie die Durchführung der Schulbahnberatung.

Wenn die Entscheidung über die Festlegung von Eröffnungs- und Teilungszahlen in die Zuständigkeit der einzelnen Schule übertragen wurde, wird diese Entscheidung im SGA getroffen.

#### Erweiterte Schulgemeinschaft

Zur Pflege und Förderung der zwischen den Berufsschulen und dem Wirtschaftsleben notwendigen engen Verbindungen können als erweiterte Schulgemeinschaft Schulausschüsse unter Mitwirkung der gesetzlichen Interessenvertretungen der Arbeitgeber und der Arbeitnehmer errichtet werden.

#### Überschulische Schülervertretungen

Die Vertretung der Interessen der SchülerInnen auf Landes- bzw. Bundesebene obliegt je nach Zuständigkeit der Landes-, Bundes- oder Zentrallehranstaltenschülervertretung. Aufgabe der Schülervertretungen ist unter anderem die Beratung in grundsätzlichen Fragen des Unterrichtes, das Erstatten von Vorschlägen zur Erlassung von Gesetzen und Verordnungen, die Planung und Durchführung von Fortbildungsveranstaltungen für Schülervertreter usw.

## Begriffe und Bestimmungen des Berufsausbildungsgesetzes

## Lehrverhältnis

Das Lehrverhältnis beginnt mit dem Zeitpunkt des Eintrittes des Lehrlings in die fachliche Ausbildung und Verwendung in einem Lehrbetrieb. Ein Lehrverhältnis kann nur für die Erlernung von Tätigkeiten begründet werden, die Gegenstand eines Lehrberufes entsprechend der Lehrberufsliste sind. Hinsichtlich des Lehrverhältnisses gelten, sofern das Berufsausbildungsgesetz nicht ausdrücklich etwas anderes bestimmt (vgl. z. B. die vorzeitige Auflösung des Lehrverhältnisses), die allgemeinen Vorschriften des Arbeitsrechtes. Das Lehrverhältnis ist trotz seines besonderen Ausbildungszweckes als Arbeitsverhältnis zu qualifizieren.

## **Lehrvertrag**

Der Lehrvertrag stellt die rechtliche Grundlage für das Lehrverhältnis dar. Er ist ein Arbeitsvertrag mit besonderen Vereinbarungen über die Ausbildung. Neben den arbeits- und sozialrechtlichen Vorschriften (Kinder- und Jugendlichen-Beschäftigungsgesetz, Allgemeines Sozialversicherungsgesetz, Arbeitsplatzsicherungsgesetz, Mutterschutzgesetz, Urlaubsgesetz etc.) gelten hinsichtlich der Ausbildung das Berufsausbildungsgesetz sowie hinsichtlich der Berufsschulpflicht die einschlägigen Schulgesetze.

Für Lehrlinge mit nicht österreichischer Staatsbürgerschaft sind außerdem die Vorschriften des Ausländerbeschäftigungsgesetzes zu beachten. Nur wenn eine nach dem Ausländerbeschäftigungsgesetz erlaubte Beschäftigung vorliegt, kommt ein rechtsgültiger Lehrvertrag zustande.

Der Lehrvertrag ist für die im betreffenden Lehrberuf festgesetzte Dauer der Lehrzeit (zwischen zwei und vier Jahren) abzuschließen (befristeter Arbeitsvertrag). Bei minderjährigen Lehrlingen bedarf der Abschluss des Lehrvertrages außerdem noch der Zustimmung des gesetzlichen Vertreters des Lehrlings. Der Lehrvertrag muss schriftlich abgeschlossen werden (in der Praxis werden Lehrvertragsvordrucke verwendet) und ist gebührenfrei. Die Nichteinhaltung der Schriftform sowie der Bestimmungen, die den Inhalt des Lehrvertrages betreffen, bewirken jedoch keine Nichtigkeit des Lehrvertrages.

Der Lehrvertrag hat zu enthalten: (obligatorischer Teil)

- bei physischen Personen Name und Adresse des/der Lehrberechtigten und gegebenenfalls des Stellvertreters, bei juristischen Personen die Firma und den Sitz des Lehrberechtigten sowie Name und Adresse des Ausbilders, gegebenenfalls des Ausbildungsleiters;
- Gegenstand des Betriebes;
- Standort der festen Betriebsstätten, an denen der Lehrling ausgebildet werden soll;
- Name, Adresse, Geburtsdatum, Sozialversicherungsnummer und Geburtsort des Lehrlings, bei minderjährigen Lehrlingen auch Name und Adresse der gesetzlichen Vertreter;
- n Lehrberuf (eventuell zusätzlich der Schwerpunkt eines Lehrberufes, bei modularen Lehrberufen die Bezeichnung des Grundmoduls, Hauptmoduls, gegebenenfalls des Spezialmoduls und die dafür festgesetzte Dauer der Lehrzeit);
- Dauer der Lehrzeit:
- Beginn und Ende des Lehrverhältnisses;
- Tag des Vertragsabschlusses (muss nicht mit dem Beginn des Lehrverhältnisses übereinstimmen);
- n Erklärung, dass der Lehrling bzw. sein gesetzlicher Vertreter mit der Aufnahme in ein Schülerheim einverstanden ist, wenn die Berufsschulpflicht nur in einer lehrgangsmäßigen Berufsschule erfüllbar ist;
- Vereinbarung über Ausbildungsverbundmaßnahmen (Zeitpunkt, Ort, Dauer); bei anerkannten Kursen genügt die Angabe des Kurses, bei Durchführung der Ausbildungsverbundmaßnahme durch andere Bildungsträger z. B. Betriebe, ist eine Verpflichtungserklärung desjenigen, der die Ausbildungsverbundmaßnahme durchführt, erforderlich;
- Höhe der Lehrlingsentschädigung;

Der Lehrvertrag kann enthalten: (fakultativer Teil)

- Bedingungen unter denen der/die Lehrberechtigte dem Lehrling Verköstigung, Bekleidung und Wohnung gewährt;
- besondere Gestaltung der Ausbildung (Ausbildungsplanung);
- Tragung allfälliger Internatskosten durch den Lehrberechtigten.

Der/Die Lehrberechtigte ist verpflichtet, ohne nötigen Aufschub, jedenfalls aber binnen drei Wochen nach Beginn des Lehrverhältnisses, den Lehrvertrag in vierfacher Ausfertigung der örtlich zuständigen Lehrlingsstelle zur Eintragung zu übermitteln und den Lehrling darüber zu informieren. Die Verletzung der Pflicht des Lehrberechtigten zur Vorlage des Lehrvertrages stellt eine strafbare Verwaltungsübertretung dar.

Wenn die Voraussetzungen erfüllt sind, trägt die Lehrlingsstelle der jeweils zuständigen Wirtschaftskammer den Lehrvertrag ein. In begründeten im Gesetz erschöpfend aufgezählten Fällen kann die Lehrlingsstelle die Eintragung bescheidmäßig verweigern. In einem solchen Fall endet das Lehrverhältnis kraft Gesetzes.

Beabsichtigt die Lehrlingsstelle die Eintragung eines Lehrvertrages bescheidmäßig abzulehnen, so hat sie vorher der örtlich zuständigen Kammer für Arbeiter und Angestellte Gelegenheit zur Stellungnahme zu geben.

Gegen den Bescheid über die Verweigerung der Eintragung kann sowohl vom Lehrberechtigten wie auch vom Lehrling Beschwerde beim Landesverwaltungsgericht erhoben werden.

Wurde ein Lehrvertrag eingetragen, so ist der örtlich zuständigen Kammer für Arbeiter und Angestellte eine Kopie des Lehrvertrages durch die Lehrlingsstelle zu übermitteln.

#### Lehrling

Der Lehrling ist eine physische Person, die

- aufgrund eines Lehrvertrages
- zur Erlernung eines in der Lehrberufsliste angeführten Lehrberufes
- $\blacksquare$  bei einem Lehrberechtigten fachlich ausgebildet und
- $\blacksquare$  im Rahmen dieser Ausbildung auch verwendet wird.

Lehrlinge im Sinne des Berufsausbildungsgesetzes sind Arbeitnehmer.

#### Lehrberechtigte

Lehrberechtigte sind physische oder juristische Personen sowie offene Gesellschaften und Kommanditgesellschaften, die entweder Inhaber eines Gewerbes nach der Gewerbeordnung oder nach dem Berufsausbildungsgesetz gleichgestellte Betriebe sind. Sie bilden aufgrund eines Lehrvertrages in einem in der Lehrberufsliste angeführten Lehrberuf einen Lehrling aus und verwenden ihn im Rahmen der Ausbildung.

Lehrberechtigte können sein:

- natürliche Personen.
- juristische Personen (z. B. Genossenschaften, Kapitalgesellschaften, wie GesmbH, AG usw.),
- Personengesellschaften (Offene Gesellschaft, Kommanditgesellschaft) und
- Mischformen (wie die GesmbH & Co KG) oder
- im BAG genannte Lehrbetriebe, wie z. B. Gebietskörperschaften, Sozialversicherungsträger sowie Ausübende von freien Berufen, Vereine und sonstige juristische Personen (z. B. können Vereine, Stiftungen und Fonds Lehrlinge ausbilden, wenn sie nicht in der Hauptsache Lehrlingsausbildung betreiben).

Der/Die Lehrberechtigte hat für die Ausbildung des Lehrlings zu sorgen und ihn unter Bedachtnahme auf die einschlägigen Rechtsvorschriften selbst zu unterweisen oder durch geeignete Personen (Ausbilder) unterweisen zu lassen.

## Ausbilder

Der Lehrberechtigte kann entweder selbst die Ausbildung von Lehrlingen durchführen oder eine andere Person (AusbilderIn) mit der Lehrlingsausbildung betrauen. Für die Bestellung zum Ausbilder müssen folgende Voraussetzungen erfüllt werden:

- erforderliche Fachkenntnisse
- n Ablegung der Ausbilderprüfung oder eines Ausbilderkurses mit abschließendem Fachgespräch (ausgenommen sind Personen, die zwischen 1970 und 1979 mindestens drei Jahre lang Lehrlinge ausgebildet haben, sowie Personen, die auf Grund ihrer Vorbildung weder eine Ausbilderprüfung noch einen Ausbilderkurs absolvieren müssen),
- entsprechende Betätigung im Betrieb.

Ist der/die Lehrberechtigte

- $\blacksquare$  eine juristische Person,
- $\blacksquare$  eine offene Gesellschaft.
- $\blacksquare$  eine Kommanditgesellschaft,
- eine natürliche Person, die zur Gewerbeausübung einen Geschäftsführer zu bestellen hat, und selbst nicht die Fachkenntnisse für die Ausbildung von Lehrlingen nachweisen kann,
- ein Unternehmen, dessen Art oder Umfang eine fachliche Ausbildung des Lehrlings in dem betreffenden Lehrberuf unter alleiniger Aufsicht des Lehrberechtigten nicht zulässt oder
- ein Fortbetriebsberechtigter im Sinne des § 41 GewO 1994,

so ist der Lehrberechtigte verpflichtet, Ausbilder zu bestellen.

Wurden in einem Unternehmen mehrere AusbilderInnen bestellt, so ist der Lehrberechtigte ferner verpflichtet, eine Person mit der Koordination der gesamten Ausbildung zu betrauen (AusbildungsleiterIn), wenn dies zur sachgemäßen Ausbildung der Lehrlinge erforderlich ist.

Scheidet ein bestellter Ausbilder unvorhergesehen aus dem Betrieb aus, so darf auch eine sonst geeignete Person, die die fachlichen Voraussetzungen erfüllt, als Ausbilder herangezogen werden. Innerhalb von 18 Monaten muss diese Person die fehlende Ausbilderprüfung ablegen oder den Ausbilderkurs absolvieren oder ein anderer Ausbilder bestellt werden, ansonsten dürfen die aufgenommenen Lehrlinge zwar weiter ausgebildet, neue Lehrlinge aber nicht aufgenommen werden.

Wird anlässlich des erstmaligen Ausbildens von Lehrlingen die sachliche Eignung des Betriebs festgestellt, so darf der Lehrberechtigte oder der Ausbilder Lehrlinge ausbilden, auch wenn die Ausbilderprüfung noch nicht erfolgreich abgelegt bzw. der Ausbilderkurs noch nicht absolviert wurde. Die Prüfung bzw. der Kurs muss aber dann innerhalb von 18 Monaten ab Rechtskraft des Feststellungsbescheids nachgeholt werden. Erfolgt dies nicht, so dürfen die bereits aufgenommenen Lehrlinge zwar zu Ende ausgebildet, neue Lehrlinge jedoch nicht mehr aufgenommen werden.

#### Ausbilderprüfung und Ausbilderkurs

Die Ausbilderqualifikation kann erworben werden durch

- n Ablegung einer Ausbilderprüfung als Modul der Meister- oder sonstigen Befähigungsprüfung oder für sich allein oder
- Absolvierung eines Ausbilderkurses mit abschließendem Fachgespräch.

Zur Ausbilderprüfung bzw. zum Ausbilderkurs ist zuzulassen, wer eigenberechtigt ist (Vollendung des 18. Lebensjahres).

Die Ausbilderprüfung oder der Ausbilderkurs muss nicht absolviert werden, wenn eine Prüfung abgelegt wurde, die den Ausbilderkurs oder die Ausbilderprüfung ersetzt (z. B. Unternehmerprüfung, Rechtsanwaltsprüfung, Ziviltechnikerprüfung).

Die Ausbilderprüfung umfasst folgende Bereiche:

- Festlegen von Ausbildungszielen auf Grund des Berufsbildes,
- $\blacksquare$  Ausbildungsplanung im Betrieb,
- Vorbereitung, Durchführung und Kontrolle der Ausbildung,
- Verhaltensweisen des Ausbilders gegenüber dem Lehrling.
- n wesentliche Fragen des Berufsausbildungsgesetzes, des Kinderund Jugendlichenbeschäftigungsgesetzes, des ArbeitnehmerInnenschutzgesetzes, der Stellung des dualen Berufsausbildungssystems im österreichischen Bildungssystem.

Über die abgelegte Ausbilderprüfung wird ein Prüfungszeugnis ausgestellt. Der Ausbilderkurs mit abschließendem Fachgespräch hat ebenfalls die oben angeführten, für die Ausbildung von Lehrlingen erforderlichen Fachkenntnisse und die Befähigung zu deren praktischer Anwendung zu vermitteln.

#### Gleichhaltung von im Ausland absolvierten Ausbilderprüfungen oder Ausbilderkursen

Ausbilderprüfungen und Ausbilderkurse können

- **n** durch Staatsverträge.
- auf Antrag durch Bescheid des Bundesministers für Wissenschaft, Forschung und Wirtschaft

gleichgehalten werden, wenn:

- Gleichwertigkeit vorliegt und
- n bei Anträgen die Kenntnis der österreichischen Rechtsvorschriften glaubhaft gemacht wird.

Diesbezügliche Staatsverträge wurden bisher noch nicht abgeschlossen.

#### Voraussetzungen für die Lehrlingsausbildung – Feststellungsbescheid

Der Betrieb muss, allenfalls unter Berücksichtigung einer ergänzenden Ausbildung im Rahmen eines Ausbildungsverbundes, so eingerichtet sein und so geführt werden, dass den Lehrlingen die für den betreffenden Lehrberuf nötigen Kenntnisse und Fertigkeiten vermittelt werden können. Der/Die Lehrberechtigte bzw. der/die betraute AusbilderIn muss die erforderlichen Fachkenntnisse im betreffenden Lehrberuf besitzen. Der Lehrberechtigte oder der bestellte Ausbilder muss die pädagogische Eignung nachweisen. Dem Lehrberechtigten oder dem bestellten Ausbilder darf die Lehrlingsausbildung nicht von der Bezirksverwaltungsbehörde verboten worden sein.

Bevor in einem Betrieb erstmalig mit der Ausbildung von Lehrlingen begonnen werden kann, hat der Betrieb bei der Lehrlingsstelle der örtlich zuständigen Wirtschaftskammer schriftlich einen Antrag auf Feststellung der Berechtigung zur Lehrlingsausbildung zu stellen (Feststellungsbescheid nach § 3a BAG).

## Folgebescheid

Will ein Lehrberechtigter, der für einen bestimmten Lehrberuf bereits einen positiven Feststellungsbescheid erwirkt hat, auch in einem anderen Lehrberuf mit der Lehrlingsausbildung beginnen, so ist vor Ausbildungsbeginn ein weiterer Feststellungsbescheid erforderlich.

Kein solcher Folgebescheid ist notwendig, wenn der neu auszubildende Lehrberuf mit einem im Betrieb zulässigerweise bereits ausgebildeten Lehrberuf zumindest im Ausmaß der halben Lehrzeit verwandt ist. In einem solchen Fall kann der Lehrberechtigte mit der Ausbildung in dem neuen Lehrberuf auch ohne einen weiteren Feststellungsbescheid beginnen.

#### Betriebsnachfolge

Von Betriebsnachfolge wird dann gesprochen, wenn der Betrieb zum Beispiel zufolge eines Verkaufs oder einer Verpachtung auf eine andere Person übergeht. Für den Betriebsnachfolger ist die Lehrlingsausbildung ohne einen eigenen Feststellungsbescheid – also auf Grund der Ausbildungsberechtigung des Betriebsvorgängers – zulässig, wenn bereits vor dem Betriebsübergang Lehrlinge ausgebildet wurden, die Betriebsidentität gewahrt ist und der Betriebsnachfolger auch alle sonstigen Voraussetzungen eines Lehrberechtigten erfüllt. Bestehen diese Voraussetzungen nicht, so hat der Betriebsnachfolger gleichfalls einen eigenen Feststellungsbescheid bei der Lehrlingsstelle zu erwirken, um rechtmäßig Lehrlinge ausbilden zu können.

#### Ausbildungsverbund

Können in einem Lehrbetrieb die nach dem Berufsbild für den jeweiligen Lehrberuf festgelegten Fertigkeiten und Kenntnisse nicht in vollem Umfang, aber doch überwiegend selbst vermittelt werden, so ist die Ausbildung von Lehrlingen zulässig, wenn die vollständige Ausbildung der Lehrlinge durch ergänzende Ausbildungsverbundmaßnahmen in einem anderen hierfür geeigneten Betrieb oder einer sonstigen hierfür geeigneten Einrichtung (z. B. Kurse) sichergestellt wird.

Eine derartige ergänzende Ausbildung ist unter Angabe der entsprechenden Berufsbildpositionen sowie der Festlegung des Lehrjahres, in dem diese ergänzende Ausbildung zu vermitteln ist, im Feststellungsbescheid zur Ausbildungsberechtigung vorzuschreiben. Im Rahmen des Lehrvertrags sind die konkreten Maßnahmen der ergänzenden Ausbildung (Ort, Zeitdauer der Ausbildung etc.) zu vereinbaren. Der Partnerbetrieb, der die ergänzende Ausbildung tatsächlich durchführt, hat eine schriftliche Zustimmungserklärung abzugeben, die dem Lehrvertrag anzuschließen ist.

#### Entzug der Berechtigung zur Lehrlingsausbildung

Unter bestimmten Voraussetzungen kann dem/der Lehrberechtigten die Ausbildung von Lehrlingen befristet oder unbefristet von der zuständigen Bezirksverwaltungsbehörde untersagt werden. Gründe, die zum Verbot des Ausbildens von Lehrlingen führen können, sind beispielsweise bestimmte strafgerichtliche Verurteilungen des Lehrberechtigten, grobe Pflichtverletzung des Lehrberechtigten oder des Ausbilders gegenüber dem Lehrling oder der Umstand, dass der Lehrbetrieb nicht mehr so eingerichtet ist und geführt wird, um die Lehrlingsausbildung zu gewährleisten.

Das Verfahren zum Entzug der Ausbildungsberechtigung kann entweder von Amts wegen oder auf Antrag der Lehrlingsstelle oder der Landeskammer der gewerblichen Wirtschaft eingeleitet werden. Ebenso ist die örtlich zuständige Arbeiterkammer zu einer solchen Antragstellung berechtigt.

#### **Lehrherufe**

Lehrberufe sind Tätigkeiten, die der Gewerbeordnung unterliegen sowie geeignet sind, im Wirtschaftsleben den Gegenstand eines Berufes zu bilden und deren Erlernung mindestens zwei Jahre erfordert.

Für ein Handwerk ist jedenfalls dann ein eigener Lehrberuf einzurichten, wenn dieses Handwerk mit keinem anderen Handwerk bzw. gebundenem Gewerbe (reglementiertem Gewerbe) verwandt ist, für das bereits ein Lehrberuf eingerichtet ist.

#### Verwandte Lehrberufe

Verwandte Lehrberufe sind solche Lehrberufe, in denen gleiche oder ähnliche Roh- und Hilfsstoffe sowie Werkzeuge verwendet werden oder Tätigkeiten zu verrichten sind, die gleiche oder ähnliche Arbeitsvorgänge erfordern. Welcher Lehrberuf mit einem anderen Lehrberuf verwandt ist bzw. in welchem Ausmaß diese Verwandtschaft besteht, ist in der Lehrberufsliste festgelegt. Die Verwandtschaft bewirkt, dass eine bereits zurückgelegte Lehrzeit zur Gänze oder teilweise auf ein weiteres Lehrverhältnis in einem verwandten Lehrberuf angerechnet wird. Nach erfolgreicher Ablegung einer Lehrabschlussprüfung kann eine Zusatzprüfung im verwandten Lehrberuf abgelegt werden. Die Zusatzprüfung umfasst grundsätzlich die Gegenstände der praktischen Prüfung (siehe Kapitel: Beendigung des Lehrverhältnisses, Zusatzprüfung).

#### Lehrberufsliste

Die Lehrberufsliste wird vom Bundesminister für Wissenschaft, Forschung und Wirtschaft durch Verordnung erlassen.

Die Lehrberufsliste beinhaltet:

- die Bezeichnung der Lehrberufe.
- die Dauer der Lehrzeit der Lehrberufe,
- die Verwandtschaft zu anderen Lehrberufen (verwandte Lehrberufe),
- das Ausmaß der Verwandtschaft.
- **E** Ersatz der Lehrabschlussprüfung.

Nur die in der Lehrberufsliste enthaltenen Lehrberufe gelten als gesetzlich anerkannte Lehrberufe, und nur ein in der Lehrberufsliste enthaltener Lehrberuf kann im Rahmen eines Lehrverhältnisses nach den Vorschriften des Berufsausbildungsgesetzes erlernt werden (siehe Broschüre: Lehrberufsliste).

Die Lehrberufe werden geschlechtsbezogen bezeichnet, wie beispielsweise Bürokaufmann/-frau, Koch/Köchin oder Elektrotechniker/in. Derzeit bestehen entsprechend der Lehrberufsliste ca. 200 Lehrberufe.

## Doppellehre

Nach dem Berufsausbildungsgesetz ist es zulässig, bei einem/einer Lehrberechtigten gleichzeitig in zwei Lehrberufen ausgebildet zu werden. Die Doppellehre ist aber bei vollverwandten Lehrberufen und bei den Lehrberufen, bei denen ein Ersatz der Lehrabschlussprüfung vorgesehen ist, ausgeschlossen. Überdies ist eine Doppellehre bei verschiedenen Lehrberechtigten ausgeschlossen.

#### Ausbildungsvorschriften

Zur Sicherung einer sachgemäßen Ausbildung sind für die einzelnen Lehrberufe Ausbildungsvorschriften festgelegt.

Die Ausbildungsvorschriften enthalten insbesondere:

■ das Berufsbild:

 Dieses gibt die nach Lehrjahren gegliederten wesentlichen Fertigkeiten und Kenntnisse an, die in einem bestimmten Lehrberuf von Lehrberechtigten (Ausbilder/In) dem Lehrling vermittelt werden müssen. Für bestimmte Lehrberufe sind schwerpunktmäßig auszubildende Kenntnisse und Fertigkeiten vorgesehen.

 Bei modularen Lehrberufen sind die jeweils im Grundmodul, Hauptmodul (Hauptmodule) und Spezialmodul (Spezialmodule) zu vermittelnden Fertigkeiten und Kenntnisse vorgesehen und es ist die Dauer der Module festgelegt. Ebenso ist festgelegt, inwiefern ein Grundmodul eines Lehrberufes mit dem Haupt- oder Spezialmodul eines anderen Lehrberufes kombiniert werden kann.

n die Verhältniszahlen, wenn sie von den im Berufsausbildungsgesetz generell geregelten Verhältniszahlen abweichen:

Die Verhältniszahlen geben die Anzahl der Lehrlinge an, die im Lehrbetrieb ausgebildet werden dürfen im Verhältnis zu den fachlich einschlägig ausgebildeten im Betrieb beschäftigten Personen sowie die Anzahl der Lehrlinge im Verhältnis zu den im Betrieb beschäftigten haupt- und nebenberuflich tätigen Ausbildern.

Die Ausbildungsvorschriften sind im Internet unter www.bmwfw.gv.at (Berufsausbildung, Lehrberufe in Österreich, Liste der Lehrberufe von A-Z) zu finden.

#### Überbetriebliche Lehrausbildung in Ausbildungseinrichtungen

Der Bundesminister für Wissenschaft, Forschung und Wirtschaft kann Ausbildungseinrichtungen, die nicht Lehrberechtigte im Sinne des Berufsausbildungsgesetzes sind, die bescheidmäßige Bewilligung zur Ausbildung von Lehrlingen erteilen. Eine solche Ausbildungseinrichtung muss die im Berufsausbildungsgesetz angeführten Voraussetzungen (z. B. berufsbildkonforme Ausbildung bis zur Lehrabschlussprüfung, erforderliche Anzahl von Personen mit Qualifikation zur Lehrausbildung, gesicherter Bestand der Ausbildungseinrichtung) erfüllen. Auf die Ausbildungsverhältnisse in diesen Ausbildungseinrichtungen sind grundsätzlich die Bestimmungen des Berufsausbildungsgesetzes sinngemäß anzuwenden, dazu gibt es aber einige Ausnahmen. So besteht unter anderem kein Anspruch auf Lehrlingsentschädigung, sondern auf eine Ausbildungshilfe. Auch die Einhaltung der Weiterverwendungszeit ist nicht vorgesehen. Weiters ist kein Lehrvertrag abzuschließen, die Ausbildungsverhältnisse sind in Form einer Liste bei der Lehrlingsstelle anzumelden. Die in der Ausbildungseinrichtung zurückgelegte Zeit ist der Lehrzeit im betreffenden Lehrberuf gleichgestellt. Auch das Arbeitsmarktservice kann unter bestimmten Voraussetzungen eine Ausbildungseinrichtung mit der überbetrieblichen Lehrausbildung beauftragen.

#### Ausbildungsversuch

Ziel und Zweck eines Ausbildungsversuchs ist die Erprobung, ob eine bestimmte berufliche Tätigkeit, deren Erlernung zumindest zwei Jahre erfordert, geeignet ist, den Gegenstand eines neuen Lehrberufs zu bilden oder ob in einem bestimmten bestehenden Lehrberuf eine Verkürzung oder Verlängerung der Lehrzeit zweckmäßig ist.

Ausbildungsversuche können durch Verordnung des Bundesministers für Wissenschaft, Forschung und Wirtschaft, auf das ganze Bundesgebiet oder auf ein oder mehrere Bundesländer bezogen, befristet, eingerichtet werden. Welche Ausbildungsversuche es gibt, ist der Lehrberufsliste zu entnehmen.

#### Integrative Berufsausbildung

Die integrative Berufsausbildung wurde zur Verbesserung der Eingliederung von benachteiligten Personen mit persönlichen Vermittlungshindernissen in das Berufsleben vorgesehen.

Zwei Ausbildungsarten – Verlängerung der Lehrzeit oder Ausbildung mit Teilqualifikation – stehen zur Verfügung.

#### **Verlängerung der Lehrzeit:**

Am Beginn oder im Laufe des Lehrverhältnisses kann eine gegenüber der für den Lehrberuf festgesetzten Dauer der Lehrzeit längere Lehrzeit vereinbart werden. Die Lehrzeit kann um höchstens ein Jahr, in Ausnahmefällen um bis zu zwei Jahren, verlängert werden, sofern dies für die Erreichung der Lehrabschlussprüfung notwendig ist.

#### **Ausbildung mit Teilqualifikation:**

Im Ausbildungsvertrag kann die Festlegung einer Teilqualifikation durch Einschränkung auf bestimmte Teile des Berufsbildes eines Lehrberufes, allenfalls unter Ergänzung von Fertigkeiten und Kenntnissen aus Berufsbildern weiterer Lehrberufe, vereinbart werden. Die Dauer der Ausbildung kann zwischen einem und drei Jahren betragen. Der Ausbildungsvertrag hat Fertigkeiten und Kenntnisse zu umfassen, die im Wirtschaftsleben verwertbar sind.

Die Ausbildung in beiden Ausbildungsarten soll vorrangig in Lehrbetrieben durchgeführt werden, ist aber auch in Ausbildungseinrichtungen möglich.

Für folgende Personen kommt eine Ausbildung im Rahmen der integrativen Berufsausbildung in Betracht, wenn das Arbeitsmarktservice diese Person nicht in ein Lehrverhältnis vermitteln konnte:

- Personen, die am Ende der Pflichtschule sonderpädagogischen Förderbedarf hatten und zumindest teilweise nach dem Lehrplan einer Sonderschule unterrichtet wurden, oder
- Personen ohne bzw. mit negativem Hauptschulabschluss, oder
- Behinderte im Sinne des Behinderteneinstellungsgesetzes bzw. des jeweiligen Landesbehindertengesetzes, oder

n Personen, von denen im Rahmen einer Berufsorientierungsmaßnahme oder auf Grund einer nicht erfolgreichen Vermittlung in ein Lehrverhältnis als Lehrling angenommen werden muss, dass für sie aus ausschließlich in der Person gelegenen Gründen in absehbarer Zeit keine Lehrstelle gefunden werden kann.

Bei Behinderten im Sinne des Behinderteneinstellungsgesetzes oder der jeweiligen Landesbehindertengesetze kann bei Vorliegen gesundheitlicher Gründe sowohl bei Lehrverträgen (Verlängerung der Lehrzeit) als auch bei Ausbildungsverträgen (Ausbildung mit Teilqualifikation) eine Reduktion der regulären täglichen oder wöchentlichen Normalarbeitszeit vereinbart werden. Lehrverhältnisse müssen in diesen Fällen jedenfalls im Ausmaß der Reduktion der Normalarbeitszeit verlängert werden, die Gesamtdauer der verlängerten Lehrzeit darf aber vier bzw. fünf Jahre nicht übersteigen. Bei Ausbildungsverhältnissen ist eine Reduktion der Arbeitszeit um bis zur Hälfte der Normalarbeitszeit zulässig, die Mindestdauer der Ausbildungszeit von einem Jahr verlängert sich im Ausmaß der Reduktion der Normalarbeitszeit; die Gesamtdauer der Ausbildungszeit darf drei Jahre nicht übersteigen.

Die Lehr- und Ausbildungsverhältnisse sind durch die Berufsausbildungsassistenz zu begleiten und zu unterstützen. Die Berufsausbildungsassistenz hat zu Beginn der integrativen Berufsausbildung gemeinsam mit den dafür in Frage kommenden Personen bzw. den Erziehungsberechtigten und den Lehrberechtigten bzw. Ausbildungsverantwortlichen oder den Ausbildungseinrichtungen und unter Einbeziehung der Schulbehörde erster Instanz und des Schulerhalters, die Ziele der integrativen Berufsausbildung festzulegen. Ebenso sind Ausbildungsinhalte, Ausbildungsziele und Zeitdauer im Rahmen der integrativen Berufsausbildung und pädagogische Begleitmaßnahmen sowie die Form der Einbindung in den Berufsschulunterricht unter Berücksichtigung der persönlichen Fähigkeiten und Bedürfnisse der betreffenden Person festzulegen.

Lehr- bzw. Ausbildungsverträge im Rahmen der integrativen Berufsausbildung sind von der Lehrlingsstelle einzutragen, wenn eine verbindliche Erklärung des Arbeitsmarktservice, des Bundessozialamtes oder einer (Einrichtung einer) Gebietskörperschaft über die Durchführung der Berufsausbildungsassistenz vorliegt.

Vor Beginn einer integrativen Berufsausbildung kann vom Arbeitsmarktservice der Besuch einer beruflichen Orientierungsmaßnahme empfohlen werden. Die berufliche Orientierungsmaßnahme gründet weder auf einem Ausbildungsvertrag noch auf einem Lehrvertrag.

Bei der Ausbildung mit Teilqualifikation erfolgt die Feststellung der erworbenen Qualifikationen durch eine Abschlussprüfung am Ende der Ausbildungszeit, frühestens zwölf Wochen vor dem Ende der Ausbildung. Die Abschlussprüfung wird durch einen Experten des betreffenden Berufsbereiches und ein Mitglied der Berufsausbildungsassistenz durchgeführt. Dabei ist anhand der vereinbarten Ausbildungsinhalte und Ausbildungsziele festzustellen, welcher Ausbildungsstand erreicht und welche Fertigkeiten und Kenntnisse erworben wurden. Die Lehrlingsstelle hat ein Abschlusszeugnis auszustellen und darin die festgestellten Fertigkeiten und Kenntnisse zu dokumentieren.

Ein Wechsel zwischen den Ausbildungsarten (Lehrverhältnis, Lehrverhältnis mit verlängerter Ausbildungsdauer, Ausbildungsvertrag mit Teilqualifikation) ist mit einer Vereinbarung zwischen dem Lehrberechtigten und dem Lehrling und im Einvernehmen mit der Berufsausbildungsassistenz sowie unter Einbeziehung der Schulbehörde erster Instanz möglich. Der Wechsel hat durch den Abschluss eines neuen Lehrvertrages oder neuen Ausbildungsvertrages bzw. durch eine Änderung des Lehrvertrages zu erfolgen. Bei einem Wechsel der Ausbildung sind im Einvernehmen mit der Berufsausbildungsassistenz noch erforderliche Ausbildungsinhalte und die noch erforderliche Ausbildungsdauer festzulegen.

Wurde im Rahmen einer Ausbildung mit Teilqualifikation die Abschlussprüfung erfolgreich abgelegt und das berufsfachliche Bildungsziel der ersten Schulstufe der Berufsschule erreicht, so ist bei einem anschließenden Lehrverhältnis zumindest das erste Lehrjahr auf die Dauer der Lehrzeit des betreffenden Lehrberufes anzurechnen, sofern nicht eine Vereinbarung zwischen Lehrberechtigtem und Lehrling über eine weitergehende Anrechnung vorliegt.

Die Bestimmungen des Berufsausbildungsgesetzes gelten sinngemäß auch für die integrative Berufsausbildung, bei Ausbildung in einem Lehrbetrieb besteht daher auch Anspruch auf die entsprechende Lehrlingsentschädigung nach dem jeweiligen Kollektivvertrag.

Personen, die im Rahmen der integrativen Berufsausbildung ausgebildet werden, gelten als Lehrlinge im Sinne des Allgemeinen Sozialversicherungsgesetzes, des Familienlastenausgleichsgesetzes, des Arbeitslosenversicherungsgesetzes, des Insolvenz-Entgeltsicherungsgesetzes und des Einkommensteuergesetzes. Lehrlingen in diesem Sinne gleichgestellt sind auch Personen, die sich in einer der integrativen Berufsausbildung vorgelagerten Berufsorientierungsmaßnahme befinden, bis zum Ausmaß von sechs Monaten einer solchen Berufsorientierungsmaßnahme. Personen, die im Rahmen der integrativen Berufsausbildung an einem Lehrgang nach dem Jugendausbildungs-Sicherungsgesetz teilnehmen, sind hinsichtlich der Berufsschulpflicht und der sozialrechtlichen Bestimmungen Lehrlingen gleichgestellt.

Für Personen, die sich in einem Lehrverhältnis mit verlängerter Ausbildungsdauer befinden, besteht Berufsschulpflicht. Personen in einer Ausbildung mit Teilqualifikation haben nach Maßgabe der Festlegungen über die Ausbildungsinhalte, das Ausbildungsziel und die Zeitdauer der Ausbildung die Pflicht bzw. das Recht zum Besuch der Berufsschule.

#### Beihilfen nach dem Berufsausbildungsgesetz

Zur Förderung der betrieblichen Ausbildung von Lehrlingen können Beihilfen an Lehrberechtigte nach dem Berufsausbildungsgesetz sowie an Lehrberechtigte nach dem Land- und forstwirtschaftlichen Berufsausbildungsgesetz gewährt werden.

So gibt es zB eine Basisförderung für Lehrverhältnisse, die über das ganze Lehrjahr aufrecht waren oder regulär bis maximal zehn Wochen vor dem vereinbarten Lehrzeitende geendet haben. Weiters gibt es eine Prämie für Ausbildungsbetriebe, die Lehrlinge aus überbetrieblichen Ausbildungseinrichtungen übernehmen.

Ebenso wurden Förderungen zur Steigerung der Qualität der Lehrausbildung geregelt; so werden beispielsweise Betriebe bzw. Lehrberechtigte gefördert, deren Lehrlinge

- unter Anrechnung auf die Arbeitszeit eine zwischen- oder überbetriebliche Ausbildungsmaßnahme absolviert haben (Ausbildungsverbundmaßnahme, Zusatzausbildung, Vorbereitungskurs auf die Lehrabschlussprüfung oder Berufsreifeprüfung),
- die Lehrabschlussprüfung mit Auszeichnung oder mit gutem Erfolg beim erstmaligen Antreten ablegen.

Die Abwicklung der Förderungen erfolgt durch die örtlich zuständige Lehrlingsstelle unter Mitwirkung der Arbeiterkammer. Für die Antragstellung bei der Lehrlingsstelle sind Fristen vorgesehen; auf die Beihilfen besteht kein Rechtsanspruch. Ein Förderstopp bzw. ein Ausschluss von den Förderungen kann unter anderem bei schwerwiegenden Übertretungen des Berufsausbildungsgesetzes verhängt werden.

Die Richtlinie zur Förderung der betrieblichen Ausbildung von Lehrlingen gemäß § 19c BAG regelt die Arten, die Höhe, die Dauer, die Form der Gewährung und die Rückforderbarkeit der Beihilfen bzw. Förderungen, diese Richtlinie findet sich unter www.wko.at

Weiters können noch folgende **Beratungs-, Betreuungs- und Unterstützungsleistungen** zur Verfügung gestellt werden:

■ Coaching und Beratung für Lehrlinge und Lehrbetriebe - Pilotprojekte finden in Oberösterreich, Steiermark, Tirol und Wien statt; es können **Lehrlinge für sich selbst** oder Eltern sowie Ausbilder bzw. Ausbildungsverantwortliche und Berufsschulen **bei der**  **Lehrlingsstelle ein begleitendes Coaching durch einen professionellen Coach** (kostenlos) **beantragen;** Betrieben kann ein/e Berater/in zur Verfügung gestellt werden.

- n Qualität in der Ausbildung Erstellung von Ausbildungsleitfäden für zentrale Lehrberufe,
- Lehrabschlussprüfung Einrichtung einer "Clearingstelle LAP" zur Sicherung der Qualität von Prüfungsbeispielen, Aufgaben sind u.a. Prüfung von Beispielen auf Praxisrelevanz, Erstellung eines Konzepts für die Vorbereitung von Prüfern auf ihre Prüfungstätigkeit; Teilnahmekosten an Schulungen nach dem Konzept der Clearingstelle werden von der Lehrlingsstelle über Antrag des/der teilnehmenden Prüfers/ Prüferin bzw. seines/ihres Arbeitgebers ersetzt,
- Unterstützung bei Auslandspraktika von Lehrlingen über Antrag des Betriebes bei der jeweils örtlich zuständigen Lehrlingsstelle.
- n Förderung des Besuchs von anerkannten **Vorbereitungskursen** (die ab 1.9.2013 stattfinden) auf die Lehrabschlussprüfung; unterstützt wird die Teilnahme von Lehrlingen im letzten Jahr der Lehrzeit oder von Personen, deren Lehrzeitende maximal zwölf Monate zurückliegt, die Kosten der Teilnahmegebühr werden bis maximal € 250, pro Kursteilnahme ersetzt; **Lehrlinge und Lehrbetriebe können den Ersatz der Kurskosten** bei der örtlich zuständigen Lehrlingsstelle **beantragen**, ausgenommen von dieser Förderung sind Gebietskörperschaften (Bund, Länder, Gemeinden), politische Parteien und Ausbildungseinrichtungen.
- Übernahme der Kosten des wiederholten Antritts zur Lehrab**schlussprüfung ab** 1.9.2013; die Verpflichtung des Lehrlings zur Zahlung der Prüfungstaxe sowie der Kosten für die erforderlichen Prüfungsmaterialien für den Zweit- oder Drittantritt entfällt, wenn zur Lehrabschlussprüfung nach einer nicht bestandenen Prüfung ohne zwischenzeitigen Prüfungstermin, bei dem der/die Prüfungskandidat/ in ohne gerechtfertigten Grund nicht erschienen ist, angetreten wird.

## Die gegenseitigen Rechte und Pflichten aus dem Lehrvertrag

Um eine ordnungsgemäße Lehrlingsausbildung zu erreichen, sind im Berufsausbildungsgesetz die wichtigsten Pflichten der Parteien des Lehrvertrags festgelegt.

## Pflichten des/der Lehrberechtigten

Der Lehrberechtigte trägt die Kosten und die Verantwortung für die ordnungsgemäße Lehrlingsausbildung in seinem Betrieb. Außerdem hat er gegenüber dem Lehrling bzw. dessen gesetzlichen Vertretern (Eltern oder sonstigen Erziehungsberechtigten) insbesondere folgende Pflichten:

- den Lehrling unter Bedachtnahme auf die Ausbildungsvorschriften zu unterweisen oder durch geeignete Personen unterweisen zu lassen (Ausbildung auf Grund des Berufsbildes),
- den Lehrling zu keinen berufsfremden Arbeiten heranzuziehen,
- bei der Beschäftigung des Lehrlings auf dessen Kräfte Rücksicht zu nehmen,
- den Lehrling vor Misshandlungen und körperlichen Züchtigungen zu schützen,
- den Lehrling zur ordnungsgemäßen Erfüllung seiner Aufgaben und zu verantwortungsbewusstem Verhalten anzuleiten,
- den Lehrling zum regelmäßigen Berufsschulbesuch anzuhalten und ihm die erforderliche Zeit zum Besuch derselben freizugeben,
- die gesetzlichen Vertreter des Lehrlings von wichtigen Vorkommnissen zu verständigen,
- auf den Stand der Ausbildung in der Berufsschule zu achten.
- bei Unterbringung des Lehrlings in einem Internat im Falle eines lehrgangsmäßigen Berufsschulbesuchs den Unterschiedsbetrag zwischen der Lehrlingsentschädigung und den Internatskosten zu bezahlen,
- dem Lehrling die für die Ablegung der Lehrabschlussprüfung oder Teilprüfung erforderliche Zeit freizugeben,
- dem Lehrling bei erstmaligem Antritt zur Lehrabschlussprüfung während der Lehrzeit oder der Weiterverwendungszeit die Prüfungstaxe zu ersetzen,
- dem Lehrling die Lehrlingsentschädigung zu zahlen.
Der Lehrberechtigte hat außerdem dem Ausbilder die zur Erfüllung seiner Ausbildungsaufgaben und zur beruflichen Weiterbildung erforderliche Zeit freizugeben.

#### Verpflichtungen des/der Lehrberechtigten gegenüber der Lehrlingsstelle

Der Lehrberechtigte hat die Lehrlingsstelle unverzüglich zu informieren:

- n über Umstände, die eine Veränderung der Dauer des Lehrverhältnisses bewirken,
- n über die Endigung des Lehrverhältnisses aus einem bestimmten Grund,
- über die vorzeitige Auflösung eines Lehrverhältnisses,
- über die Betrauung und den Wechsel eines Ausbilders oder Ausbildungsleiters.

Darüber hinaus sind

- die Anmeldung des Lehrvertrags zur Eintragung sowie
- Meldungen von Änderungen im Lehrvertrag

umgehend bei der Lehrlingsstelle vorzunehmen.

#### Pflichten des Lehrlings

Nach dem Berufsausbildungsgesetz hat der Lehrling insbesondere folgende Pflichten, um das Ausbildungsziel (Erlernung eines Lehrberufs und erfolgreiche Ablegung der Lehrabschlussprüfung) zu erreichen:

- sich zu bemühen, die für den Lehrberuf erforderlichen Fertigkeiten und Kenntnisse zu erwerben,
- die Berufsschule zu besuchen.
- die ihm im Zuge der Ausbildung übertragenen Aufgaben ordnungsgemäß zu erfüllen,
- sich durch sein Verhalten in die betriebliche Ordnung einzufügen,
- Geschäfts- und Betriebsgeheimnisse zu wahren,
- nit den ihm vom Lehrberechtigten zur Verfügung gestellten Werkstoffen, Werkzeugen und Geräten sorgsam umzugehen,
- im Falle der Arbeitsverhinderung den Lehrberechtigten oder den Ausbilder unverzüglich zu verständigen bzw. verständigen zu lassen,

■ das Zeugnis der Berufsschule und auf Verlangen Schulhefte, Schularbeiten und sonstige Unterlagen der Berufsschule dem Lehrberechtigten vorzulegen.

#### Pflichten der gesetzlichen Vertreter

Ist der Lehrling noch minderjährig, so haben dessen gesetzliche Vertreter im Zusammenwirken mit dem Lehrberechtigten den Lehrling zur Erfüllung seiner Pflichten nach dem Berufsausbildungsgesetz und dem Lehrvertrag anzuhalten.

#### Dauer des Lehrverhältnisses

Der Lehrvertrag wird für die Dauer der Lehrzeit des Lehrberufs abgeschlossen. Die Dauer der Lehrzeit ist für jeden einzelnen Lehrberuf in der Lehrberufsliste festgelegt und beträgt je nach Lehrberuf zwei, zweieinhalb, drei, dreieinhalb oder vier Jahre. Bei modularen Lehrberufen beträgt die Lehrzeitdauer mindestens drei Jahre (ein Grundmodul plus ein Hauptmodul) und höchstens vier Jahre (ein Grundmodul plus ein Hauptmodul, ein weiteres Hauptmodul oder ein oder zwei Spezialmodule). Bei gleichzeitiger Ausbildung bei einem Lehrberechtigten in zwei Lehrberufen (Doppellehre) beträgt die Dauer der Lehrzeit die Hälfte der Gesamtdauer beider Lehrzeiten, vermehrt um ein Jahr, jedoch höchstens vier Jahre. Hat der Lehrling bereits anrechenbare Zeiten (z. B. in einem verwandten Lehrberuf) zurückgelegt, so verkürzt sich die Lehrzeit entsprechend den Anrechnungsbestimmungen.

Anrechenbare Zeiten sind:

- eine Lehrzeit in demselben Lehrberuf (Anrechnung im vollen Ausmaß),
- eine Lehrzeit in einem verwandten Lehrberuf, wobei sich hier das Ausmaß der Anrechnung aus der Lehrberufsliste ergibt,
- Teile einer Lehrzeit in einem verwandten Lehrberuf entsprechend dem Verhältnis der zurückgelegten Lehrzeit zum festgelegten Ausmaß der Anrechung in der Lehrberufsliste; gegebenenfalls eine weitergehende Anrechnung über Vereinbarung zwischen Lehrberechtigtem und Lehrling bis zum Höchstausmaß der tatsächlich zurückgelegten Lehrzeit,
- eine Lehrzeit in einem Ausbildungszweig der Land- und Forstwirtschaft nach einer etwaigen Verwandtschaftsregelung in der Lehrberufsliste, sonst höchstens für zwei Drittel der Lehrzeit,
- n eine Lehrzeit bzw. Ausbildungszeit im Rahmen der integrativen Berufsausbildung (abhängig vom Einzelfall, siehe Kapitel "Integrative Berufsausbildung")
- Ausbildungszeiten in einem Lehrgang nach dem Jugendausbildungs-Sicherungsgesetz.
- Zeiten des Weiterbesuchs der Berufsschule auch ohne Lehrverhältnis,
- im Ausland zurückgelegte Lehrzeiten oder vergleichbare berufsorientierte Ausbildungszeiten (nach Stellungnahme des Landes-Berufsausbildungsbeirates),
- n im Ausland zurückgelegte Ausbildungszeiten, wenn sie gleichgehalten sind (siehe Kapitel "Gleichhaltung von Prüfungen und Ausbildungszeiten im Ausland")
- im In- oder Ausland zurückgelegte Zeiten beruflicher Praxis, Anlerntätigkeiten, Kursbesuche oder sonstiger einschlägiger Zeiten, über Vereinbarung zwischen Lehrberechtigtem und Lehrling, bis höchstens zwei Drittel der festgelegten Zeit des jeweiligen Lehrberufes (nach Gutachten des Landes-Berufsausbildungsbeirates),
- Die Lehrlingsstelle kann auf Antrag eine schulmäßig berufsorientierte Ausbildung auf die festgesetzte Lehrzeit anrechnen (nach Stellungnahme des Landes-Berufsausbildungsbeirates).

Anrechenbare Zeiten sind der Lehrlingsstelle im Zusammenhang mit der Eintragung des Lehrvertrags mitzuteilen.

Es kann auch zu einer Verlängerung der Lehrzeitdauer durch Vereinbarung der Lehrvertragsparteien (Änderung des bestehenden Lehrvertrages bzw. Ergänzungslehrvertrag) kommen, wenn der Lehrling über vier Monate verhindert ist, den Lehrberuf zu erlernen. Wenn der Lehrling in einem zusammenhängenden Zeitraum von über vier Monaten aus in seiner Person gelegenen Gründen verhindert ist, den Lehrberuf zu erlernen, so ist die vier Monate überschreitende Zeit nicht auf die für den Lehrberuf festgesetzte Lehrzeitdauer anzurechnen. Das Gleiche gilt, wenn die Dauer mehrerer solcher Verhinderungen in einem Lehrjahr vier Monate übersteigt.

Derartige in der Person des Lehrlings gelegene Verhinderungsgründe wären z. B. Krankenstand, Beschäftigungsverbot wegen Schwangerschaft bzw. Mutterschaft, Karenzzeit, Präsenz-, Ausbildungs- oder Zivildienst.

Das Ausmaß der möglichen Anrechnung auf die Lehrzeit bei der **Teilnahme an internationalen Ausbildungsprogrammen** hängt von der Art des Ausbildungsprogramms – Ausbildungen allgemeiner Art (z. B. Erlernung einer Fremdsprache) oder facheinschlägig qualifizierende Ausbildungen – ab.

Bei Teilnahme an internationalen Ausbildungsprogrammen (allgemeiner Art) während eines Lehrverhältnisses sind vier Monate pro Lehrjahr auf die Lehrzeit anzurechnen. Dabei sind allerdings Zeiten von in der Person des Lehrlings gelegenen Verhinderungsgründen (z. B. Krankenstand) zu berücksichtigen. Fallen Zeiten einer Teilnahme an internationalen Ausbildungsprogrammen und Zeiten anderer Verhinderungsgründe in einem Lehriahr zusammen, können insgesamt vier Monate auf die Lehrzeit angerechnet werden. Für den übersteigenden Zeitraum, der nicht auf die Lehrzeit angerechnet wird, ist dem Lehrling vom Lehrberechtigten ein Ergänzungslehrvertrag anzubieten.

Wenn ein Lehrling an einem internationalen Ausbildungsprogramm teilnimmt, bei dem eine Ausbildung absolviert wird, die dem Berufsbild sowie Lehrjahr des Lehrberufes des betreffenden Lehrlings entspricht, sind sechs Monate pro Lehrjahr auf die Lehrzeit anzurechnen. Hier gibt es keine Zusammenrechnung mit anderen Verhinderungszeiten. Für einen übersteigenden Zeitraum, der nicht auf die Lehrzeit angerechnet wird, ist auch hier dem Lehrling ein Ergänzungslehrvertrag vom Lehrberechtigten anzubieten.

Eine Verlängerung der Lehrzeit ist auch bei einer **speziellen Ausbildung in Kombination mit einer Lehrausbildung** möglich (z. B. Spitzensport in Kombination mit Lehre). Die für einen Lehrberuf festgesetzte Dauer der Lehrzeit kann durch Vereinbarung zwischen dem Lehrberechtigten und dem Lehrling um bis zu 18 Monate verlängert werden, wenn ein Lehrberuf im Zusammenhang mit einer anderen Ausbildung, deren gleichzeitige oder dazwischen erfolgende Absolvierung mit der Erreichung des Lehrziels vereinbar ist, erlernt wird. Dazu ist ein Antrag in Verbindung mit der Anmeldung oder Abänderung des Lehrvertrages bei der Lehrlingsstelle zu stellen und von dieser eine Stellungnahme des Landes-Berufsausbildungsbeirates einzuholen.

# Beendigung des Lehrverhältnisses

# Endigung des Lehrvertrages kraft Gesetzes

Zur Beendigung des Lehrverhältnisses bedarf es in einem solchen Fall keiner Erklärung der Parteien des Lehrvertrages. Das Lehrverhältnis endet vielmehr "automatisch" bei einem objektiv erkennbaren Eintritt eines bestimmten im Berufsausbildungsgesetz angeführten Ereignisses (ex lege-Endigung des Lehrverhältnisses).

Bei einer solchen Endigung des Lehrverhältnisses stehen dem Lehrling wohl die aliquoten Teile der im Kollektivvertrag vorgesehenen Sonderzahlungen sowie die finanzielle Abgeltung des Urlaubs zu, nicht aber ein Schadenersatz für die entgangene Restlehrzeit.

Die Gründe, die zu einer ex lege-Endigung des Lehrverhältnisses führen, sind:

- Ablauf der im Lehrvertrag vereinbarten Dauer der Lehrzeit,
- erfolgreiche Ablegung der Lehrabschlussprüfung vor dem Lehrzeitende (der letzte Tag des Lehrverhältnisses ist hier der auf die erfolgreich abgelegte Lehrabschlussprüfung folgende Sonntag),
- $\blacksquare$  Tod des Lehrlings,
- Verweigerung der Eintragung des Lehrvertrags (Rechtskraft des Bescheides),
- n Löschung der Eintragung des Lehrvertrages (Rechtskraft der Löschung),
- Tod des Lehrberechtigten, ohne entsprechende Bestellung eines Ausbilders,
- Verbot der Lehrlingsausbildung für den Lehrberechtigten (Rechtskraft des Bescheides),
- Verlust oder Zurücklegung der für die Lehrlingsausbildung erforderlichen Gewerbeberechtigung.

#### Auflösung während der Probezeit

Die ersten drei Monate des Lehrverhältnisses gelten kraft Gesetzes als Probezeit. Während der Probezeit kann der Lehrvertrag sowohl vom Lehrling als auch vom Lehrberechtigten jederzeit einseitig – also ohne Angaben eines Grundes und ohne Einhaltung einer Frist oder eines Termins – aufgelöst werden. Besucht der Lehrling während der ersten drei Monate des Lehrverhältnisses zur Gänze oder teilweise über einen zusammenhängenden Zeitraum von zumeist acht bis zehn Wochen (lehrgangsmäßig) die Berufsschule, so gelten die ersten sechs Wochen der tatsächlichen betrieblichen Ausbildung als Probezeit.

Auch bei der Auflösung des Lehrvertrages während der Probezeit ist die Schriftform notwendig. Im Fall der Auflösung des Lehrvertrages während der Probezeit durch den Lehrling ist bei minderjährigen Lehrlingen die Zustimmung der gesetzlichen Vertreter verpflichtend.

# Vorzeitige Auflösung

Da der Lehrvertrag für die Dauer der gesetzlich vorgeschriebenen Lehrzeit abgeschlossen wird und damit als befristeter Arbeitsvertrag zu bewerten ist, kann ein Lehrvertrag nicht gekündigt werden.

Ein Lehrverhältnis kann jedoch vorzeitig aufgelöst werden und zwar durch

- $\blacksquare$  einvernehmliche Auflösung.
- Auflösung aus einem im Berufsausbildungsgesetz festgelegten Grund (Entlassung – Austritt) und
- außerordentliche Auflösung (Ausbildungsübertritt)

Die vorzeitige Auflösung des Lehrvertrages bedarf grundsätzlich einer rechtsgeschäftlichen Erklärung eines Vertragspartners, des Lehrberechtigten bzw. des Lehrlings (Entlassung – Austritt, Ausbildungsübertritt) oder beider Vertragspartner (einvernehmliche Auflösung).

Für eine rechtswirksame vorzeitige Auflösung des Lehrvertrages ist weiters die Schriftform und bei minderjährigen Lehrlingen die Zustimmung der gesetzlichen Vertreter erforderlich.

### Einvernehmliche Auflösung

Der Lehrvertrag kann bei Willensübereinstimmung beider Parteien jederzeit ohne Angabe von Gründen oder Einhaltung einer bestimmten Frist oder eines bestimmten Termins einvernehmlich gelöst werden. Die einvernehmliche Auflösung des Lehrverhältnisses bedarf zur Rechtswirksamkeit der Schriftform und bei minderjährigen Lehrlingen der Zustimmung der gesetzlichen Vertreter.

Darüber hinaus ist eine vorherige Belehrung des Lehrlings über die nach dem Berufsausbildungsgesetz bestehenden Möglichkeiten der Endigung und vorzeitigen Auflösung eines Lehrverhältnisses sowie deren Rechtsfolgen notwendig. Die erfolgte Belehrung ist entweder durch eine Amtsbestätigung eines Arbeits- und Sozialgerichts oder durch eine Bescheinigung einer Kammer für Arbeiter und Angestellte schriftlich zu bestätigen.

# Auflösung aus einem im Berufsausbildungsgesetz festgelegten Grund (Entlassung – Austritt)

Neben dem Vorliegen eines gesetzlich vorgesehenen Grundes ist für eine rechtswirksame vorzeitige Auflösung des Lehrvertrages die Schriftform sowie bei Auflösung durch einen minderjährigen Lehrling die Zustimmung der gesetzlichen Vertreter erforderlich.

Die Gründe, die den **Lehrberechtigten/die Lehrberechtigte** zur vorzeitigen Lösung des Lehrvertrages berechtigen, sind im Berufsausbildungsgesetz erschöpfend aufgezählt. Insbesondere liegen diese vor, wenn der Lehrling:

- einen Diebstahl, eine Veruntreuung oder eine sonstige strafbare Handlung begeht, die ihn gegenüber dem Lehrberechtigten vertrauensunwürdig macht,
- n Personen im Betrieb tätlich oder erheblich wörtlich beleidigt oder gefährlich bedroht
- $\blacksquare$  trotz wiederholter Ermahnung die Schulpflicht verletzt,
- trotz wiederholter Ermahnung die im auf Grund des Lehrvertrages obliegenden Pflichten verletzt oder vernachlässigt,
- seinen Lehrplatz unbefugt verlässt,
- n unfähig wird, den Lehrberuf zu erlernen, sofern innerhalb der vereinbarten Lehrzeit das Wiedererlangen dieser Fähigkeiten nicht zu erwarten ist,
- einen seiner Ausbildung abträglichen Nebenerwerb betreibt,
- infolge erheblicher Pflichtverletzung der Ausbildung im Rahmen des Ausbildungsverbundes nicht nachkommt.

Gründe, die den **Lehrling** zur vorzeitigen Auflösung des Lehrvertrags berechtigen, sind insbesondere,

- wenn der Lehrling ohne Schaden für seine Gesundheit das Lehrverhältnis nicht fortsetzen kann,
- $\blacksquare$  wenn der Lehrling seinen Lehrberuf aufgibt,
- wenn der Lehrberechtigte unfähig wird, seinen Verpflichtungen auf Grund des Berufsausbildungsgesetzes oder des Lehrvertrages nachzukommen,
- wenn der Lehrberechtigte (Ausbilder) die ihm obliegenden Pflichten gröblich vernachlässigt,
- wenn der Lehrberechtigte (Ausbilder) den Lehrling misshandelt, körperlich züchtigt oder erheblich wörtlich beleidigt,
- wenn dem Lehrling die ergänzende Ausbildung im Rahmen des Ausbildungsverbundes ohne gerechtfertigten Grund im betreffenden Lehrjahr vorenthalten wird,
- wenn der Standort der Ausbildungsstätte (Betrieb, Werkstätte) auf Dauer in eine andere Gemeinde verlegt wird und dem Lehrling die Zurücklegung eines längeren Weges zur Ausbildungsstätte unzumutbar ist.

Trifft den Lehrberechtigten oder den Ausbilder ein Verschulden an der vorzeitigen Beendigung des Lehrvertrages, so steht dem Lehrling Schadenersatz für die entgangene Lehrzeit (Restlehrzeit, Weiterverwendungszeit) zu.

# Außerordentliche Auflösung (Ausbildungsübertritt)

Sowohl der **Lehrberechtigte** als auch der **Lehrling** können das Lehrverhältnis unter Einhaltung bestimmter Fristen

- zum Ablauf des letzten Tages des zwölften Monats der Lehrzeit oder
- zum Ablauf des letzten Tages des 24. Monates der Lehrzeit (bei Lehrberufen mit drei, dreieinhalb oder vierjähriger Lehrzeit)

unter Einhaltung einer Frist von einem Monat einseitig außerordentlich auflösen.

Diese Auflösung bedarf zu ihrer Rechtswirksamkeit der Schriftform und bei Auflösung durch einen minderjährigen Lehrling auch der Zustimmung der gesetzlichen Vertreter.

Auf einen Ausbildungsvertrag mit Teilqualifikation im Rahmen der integrativen Berufsausbildung finden die Regelungen über diese Art der vorzeitigen Auflösung (Ausbildungsübertritt) keine Anwendung, ein Ausbildungsvertrag mit Teilqualifikation kann daher durch außerordentliche Auflösung nicht aufgelöst werden.

Der/Die **Lehrberechtigte** muss zur Rechtswirksamkeit der außerordentlichen Auflösung ein bestimmtes Verfahren einhalten, er/sie muss unter anderem

- die beabsichtigte außerordentliche Auflösung und
- die geplante Aufnahme eines Mediationsverfahrens
- spätestens am Ende des neunten bzw. 21. Lehrmonats
- $\blacksquare$  dem Lehrling,
- der Lehrlingsstelle und
- gegebenenfalls dem Betriebsrat und dem Jugendvertrauensrat mitteilen.

Diese Mitteilung hat den Namen des Lehrlings, seine Adresse, den Lehrberuf und den Beginn und das Ende der Lehrzeit zu enthalten.

Weiters muss vor der Erklärung der außerordentlichen Auflösung durch den Lehrberechtigten ein Mediationsverfahren durchgeführt und beendet werden, es sei denn, dass der Lehrling die Teilnahme am Mediationsverfahren schriftlich ablehnt.

Zur Durchführung des Mediationsverfahrens ist ein Mediator auszuwählen. Dazu hat der Lehrberechtigte dem Lehrling aus der Liste der eingetragenen Mediatoren einen Mediator vorzuschlagen, der Lehrling kann diese Person unverzüglich ablehnen. Der Lehrberechtigte hat dann zwei weitere Personen aus der Mediatorenliste vorzuschlagen, aus denen der Lehrling unverzüglich eine Person auswählen muss, sollte der Lehrling keine Person auswählen, gilt der Erstvorschlag als angenommen.

Der Mediator ist vom Lehrberechtigten spätestens am Ende des zehnten bzw. 22. Lehrmonats zu beauftragen.

In die Mediation sind einzubeziehen

- der Lehrberechtigte,
- $\blacksquare$  der Lehrling,
- der gesetzliche Vertreter bei Minderjährigkeit des Lehrlings,
- auf Verlangen des Lehrlings eine Person seines Vertrauens.

Zweck des Mediationsverfahrens ist es

- die Problemlage für die beteiligten Personen darzustellen und
- zu erörtern, ob und unter welchen Voraussetzungen eine Fortsetzung des Lehrverhältnisses möglich ist.

Das Mediationsergebnis ist beendet

- wenn ein Ergebnis erzielt wurde (Bereitschaft des Lehrberechtigten zur Fortsetzung des Lehrverhältnisses oder Erklärung des Lehrlings, nicht weiter auf die Fortsetzung des Lehrverhältnisses zu bestehen)
- wenn der Mediator die Mediation für beendet erklärt.

Das Mediationsverfahren endet jedenfalls mit Beginn des fünften Werktages vor Ablauf des elften bzw. 23. Lehrmonats, sofern mindestens ein Mediationsgespräch unter Beteiligung des Lehrberechtigten oder in dessen Vertretung einer mit der Ausbildung des Lehrlings betrauten Person stattgefunden hat.

Die Kosten des Mediationsverfahrens sind vom Lehrberechtigten zu tragen.

Kommt es zur außerordentlichen Auflösung durch den Lehrberechtigten, dann hat der Lehrberechtigte die Erklärung der außerordentlichen Auflösung des Lehrverhältnisses unverzüglich der Lehrlingsstelle mitzuteilen. Die Lehrlingsstelle hat die regionale Geschäftsstelle des Arbeitsmarktservice von dieser Erklärung zu verständigen, um einen reibungslosen Ausbildungsübertritt auf einen Ersatzausbildungsplatz zu ermöglichen.

Das Arbeitsmarktservice hat einem Lehrling, der seine Ausbildung fortsetzen möchte, innerhalb von drei Monaten nach Erhalt der Information über die Beendigung des Lehrverhältnisses einen Ausbildungsplatz zu vermitteln. Der Lehrling muss dem Arbeitsmarktservice daher auch seinen Wunsch nach Fortsetzung seiner Ausbildung mitteilen.

In Fällen des besonderen Kündigungsschutzes nach dem Mutterschutzgesetz, Väter-Karenzgesetz, Arbeitsplatz-Sicherungsgesetz, Behinderteneinstellungsgesetz und für Mitglieder des Jugendvertrauensrates und Betriebsrates nach dem Arbeitsverfassungsgesetz ist eine außerordentliche Auflösung des Lehrverhältnisses durch den Lehrberechtigten nicht möglich.

# Die Weiterverwendungspflicht ("Behaltezeit")

Der/Die Lehrberechtigte ist verpflichtet, den Lehrling im Betrieb im erlernten Beruf drei Monate weiter zu verwenden, sofern das Lehrverhältnis

- n durch Zeitablauf oder
- durch die erfolgreich abgelegte Lehrabschlussprüfung, die frühestens zehn Wochen vor Lehrzeitende abgelegt werden kann. vorzeitig endet.

Die Weiterverwendungszeit steht dem Lehrling also im unmittelbaren Anschluss an das Ende der Lehrzeit zu, unabhängig davon, ob die Lehrabschlussprüfung bereits abgelegt wurde oder nicht.

Da die Weiterverwendungspflicht ausschließlich den Lehrberechtigten in Form einer Kontrahierungspflicht trifft, hat der Lehrling am Ende seiner Lehrzeit die Möglichkeit zu entscheiden, ob er von der Weiterverwendungszeit Gebrauch macht oder nicht. Eine solche Wahlmöglichkeit für den Lehrling besteht aber dann nicht mehr, wenn schon im Lehrvertrag eine Befristung des Arbeitsvertrages für die Dauer der Weiterverwendungszeit abgeschlossen wurde. Es sollte daher der Abschluss eines befristeten Arbeitsvertrages, vor allem auch im Hinblick auf einen allfälligen Kündigungsschutz (wie Mutterschutz, Präsenz-, Ausbildungs- bzw. Zivildienst), möglichst vermieden werden.

Außerdem wird der Ablauf der Weiterverwendungszeit gehemmt, wenn in diesem Zeitraum der Präsenz-, Ausbildungs- oder Zivildienst angetreten wird.

#### Verkürzte Weiterverwendungszeit

Legt der Lehrling infolge der Anrechnung einer vorhergehenden Lehrzeit, Vorlehrezeit, Ausbildung im Rahmen der integrativen Berufsausbildung oder der Berücksichtigung eines Lehrzeitersatzes (z. B. Besuch einer berufsbildenden Schule) nicht die gesamte Dauer der Lehrzeit in ein und demselben Lehrbetrieb zurück, so gilt hinsichtlich der Weiterverwendungszeit folgende Regelung:

- Beträgt die beim letzten Lehrberechtigten zurückgelegte Lehrzeit die Hälfte oder weniger als die halbe Lehrzeit, so steht die halbe Weiterverwendungszeit (1,5 Monate) zu.
- Beträgt die Dauer der Lehrzeit beim letzten Lehrberechtigten mehr als die Hälfte der gesetzlich vorgesehenen Lehrzeit, so ist stets die volle Weiterverwendungszeit zu gewähren.

#### Verlängerte Weiterverwendungszeit

Durch Bestimmungen in den Kollektivverträgen kann die Dauer der Weiterverwendungszeit für den ausgelernten Lehrling mehr als drei Monate betragen.

#### Entfall – vorzeitige Beendigung der Weiterverwendungszeit

Die örtlich zuständige Wirtschaftskammer hat im Einvernehmen mit der örtlich zuständigen Arbeiterkammer binnen 14 Tagen über Antrag eines Lehrberechtigten diesem die Verpflichtung zur Weiterverwendung zu erlassen oder die Bewilligung zur Kündigung vor Ablauf der Weiterverwendungszeit zu erteilen, wenn der Lehrberechtigte aus wirtschaftlichen Gründen diese Verpflichtung nicht erfüllen kann.

Entscheidet die Wirtschaftskammer nicht fristgerecht, so hat die Bezirksverwaltungsbehörde über diesen Antrag nach Anhörung der zuständigen Wirtschaftskammer sowie der zuständigen Arbeiterkammer darüber endgültig zu entscheiden.

Der Antrag auf Entfall der Verpflichtung zur Gewährung der Weiterverwendungszeit ist vor Beginn derselben zu stellen. Wurde für die Dauer der Weiterverwendungszeit ein befristeter Arbeitsvertrag geschlossen, so ist eine Kündigung ausgeschlossen.

Eine berechtigte vorzeitige Auflösung des Arbeitsvertrages während der Weiterverwendungszeit (Entlassung, vorzeitiger Austritt, einvernehmliche Lösung) ist aber möglich.

#### Das Lehrzeugnis

Nach der Beendigung oder vorzeitigen Auflösung des Lehrverhältnisses hat der/die Lehrberechtigte auf seine/ihre Kosten dem Lehrling ein Zeugnis auszustellen, das Angaben über den Lehrberuf und die Dauer des Lehrverhältnisses enthält. Formulierungen, die dem Lehrling das Fortkommen erschweren, sind unzulässig.

Das Lehrzeugnis ist gebührenfrei.

# Die Lehrabschlussprüfung

Die Lehrlingsstelle ist verpflichtet dafür zu sorgen, dass alle Lehrlinge am Ende ihrer Lehrzeit die Lehrabschlussprüfung ablegen können.

Die Lehrabschlussprüfung kann

- n im erlernten Lehrberuf oder
- n in einem verwandten Lehrberuf

abgelegt werden.

Durch die Lehrabschlussprüfung soll festgestellt werden,

- ob sich der Lehrling die Fertigkeiten und Kenntnisse des Lehrberufes angeeignet hat,
- n ob der Lehrling die Tätigkeiten des Lehrberufes fachgerecht ausführen kann.

Die Lehrabschlussprüfung gliedert sich in eine praktische und eine theoretische Prüfung; die theoretische Prüfung erfolgt immer schriftlich.

Die theoretische Prüfung entfällt, wenn der/die PrüfungswerberIn die Erreichung des Lehrziels der letzten Klasse der Berufsschule oder den erfolgreichen Abschluss einer die Lehrzeit ersetzenden berufsbildenden mittleren oder höheren Schule nachweist.

Der **Besuch von** anerkannten **Vorbereitungskursen auf die Lehrabschlussprüfung**, die ab 1.9.2013 stattfinden, **wird gefördert**. Unterstützt wird die Teilnahme von Lehrlingen im letzten Jahr der Lehrzeit oder von Personen, deren Lehrzeitende maximal zwölf Monate zurückliegt, die Kosten der Teilnahmegebühr werden bis maximal € 250,- pro Kursteilnahme ersetzt; Lehrlinge und Lehrbetriebe können den Ersatz der Kurskosten bei der örtlich zuständigen Lehrlingsstelle beantragen; ausgenommen von dieser Förderung sind Gebietskörperschaften (Bund, Länder, Gemeinden), politische Parteien und Ausbildungseinrichtungen.

Tritt ein Prüfungswerber während seiner Lehrzeit oder Weiterverwendungszeit erstmals zur Lehrabschlussprüfung an, so sind die notwendigen Prüfungsmaterialien kostenlos zur Verfügung zu stellen. Der Prüfling muss eine Prüfungstaxe entrichten. Diese ist vom Prüfungswerber zu bezahlen, er hat aber Anspruch auf Ersatz der Prüfungstaxe seitens des

Lehrberechtigten, wenn er während der Lehrzeit oder der Weiterverwendungszeit erstmals zur Lehrabschlussprüfung antritt.

Die Lehrabschlussprüfung ist vor einer, von der Lehrlingsstelle errichteten, Prüfungskommission abzulegen. Jede Prüfungskommission besteht aus einem Vorsitzenden und zwei Beisitzern.

**Anträge auf Zulassung** zur Lehrabschlussprüfung können stellen:

- Lehrlinge, frühestens sechs Monate vor Beendigung ihrer Lehrzeit,
- Lehrlinge, ab Beginn ihres letzten Lehrjahres, die die Berufsschule erfolgreich abgeschlossen haben, wenn der Lehrberechtigte zustimmt oder das Lehrverhältnis einvernehmlich oder ohne Verschulden des Lehrlings vorzeitig aufgelöst wurde oder vorzeitig geendet hat,
- Personen, die die Lehrzeit allenfalls unter Anrechnung einer schulmäßigen Ausbildung beendet haben und
- Personen, die auf Grund einer schulmäßigen Ausbildung keine Lehrzeit zurücklegen müssen.

Dem Antrag auf Zulassung zur Lehrabschlussprüfung sind grundsätzlich anzuschließen:

- der Nachweis über die Dauer der zurückgelegten Lehrzeit oder der anzurechnenden Lehrzeit (vorhergehenden Lehr-, Ausbildungs- oder Vorlehrezeit oder zu berücksichtigende schulmäßige Ausbildung) oder das Zeugnis einer Schule, deren erfolgreicher Besuch die Lehrzeit ganz oder teilweise ersetzt,
- der Nachweis über im Ausland zurückgelegte Lehrzeit oder vergleichbare berufsorientierte Ausbildungszeiten,
- der Nachweis über den Besuch der Berufsschule oder über die Befreiung von der Berufsschulpflicht,
- der Nachweis über die Entrichtung der Prüfungstaxe.

Die Lehrlingsstelle kann aus organisatorischen Gründen auf die Vorlage der Nachweise verzichten bzw. festlegen, dass die Prüfungstaxe zu einem späteren Zeitpunkt eingehoben wird.

Eine **ausnahmsweise Zulassung zur Lehrabschlussprüfung** ist bei der örtlich zuständigen Lehrlingsstelle zu beantragen.

Anträge können stellen:

- Lehrlinge nach Zurücklegung von mindestens der Hälfte der für den Lehrberuf festgelegten Lehrzeit, allenfalls unter Berücksichtigung eines Lehrzeitersatzes, wenn das Lehrverhältnis gelöst wurde und keine Möglichkeit besteht, für den Rest der Dauer der Lehrzeit ein Lehrverhältnis abzuschließen.
- n Personen, die das 18. Lebensjahr vollendet haben, wenn sie den Erwerb der für den jeweiligen Lehrberuf erforderlichen Fertigkeiten und Kenntnisse glaubhaft machen können.
- Behinderte Personen, die im Wege der Rehabilitation in einem Beruf ausgebildet wurden. Sie sind ohne Rücksicht auf das genannte Mindestalter zur Prüfung zuzulassen.

Die Zulassung erfolgt mit Bescheid.

Die Lehrlingsstelle kann auf Antrag des Prüfungswerbers/der Prüfungswerberin festlegen, dass die theoretische Prüfung teilweise oder zur Gänze entfällt, wenn dies auf Grund des glaubhaft gemachten Qualifikationserwerbs sachlich vertretbar ist.

Der festgesetzte Prüfungstermin darf nicht vor dem Zeitpunkt liegen zu dem der Prüfungswerber frühestens die Prüfung hätte ablegen dürfen, wenn er am 1. 7. des Jahres, in dem er die Schulpflicht beendet hat, ein Lehrverhältnis begonnen hätte (ausgenommen davon sind behinderte Personen, die im Wege der Rehabilitation ausgebildet wurden).

Die Lehrlingsstelle kann bei Absolvierung von Bildungsmaßnahmen im Rahmen von Projekten zur Höherqualifizierung festlegen, dass die praktische Prüfung bei ausnahmsweiser Zulassung zur Lehrabschlussprüfung in zwei Teilen abgelegt werden kann. Im ersten Teil werden die erworbenen Qualifikationen festgestellt, im zweiten Teil sind die noch fehlenden Qualifikationen nachzuweisen. Voraussetzung für den Antritt in dieser Form ist die Vollendung des 22. Lebensjahres.

Beabsichtigt die Lehrlingsstelle dem Antrag des Prüfungswerbers nicht stattzugegeben, ist die Kammer für Arbeiter und Angestellte anzuhören. Ebenso ist der Kammer für Arbeiter und Angestellte eine Ausfertigung des Bescheides zu übermitteln, dagegen steht ihr das Recht der Berufung bzw. Beschwerde zu.

Die Lehrlingsstelle hat PrüfungswerberInnen, die eine Schule mit einer zusätzlichen systematischen Ausbildung in einem Lehrberuf besuchen, am **Ende der 12. Schulstufe zur Lehrabschlussprüfung zuzulassen,** wenn auf Grund der vermittelten fachlichen Ausbildung eine erfolgreiche Ablegung der Lehrabschlussprüfung erwartet werden kann.

Der Antrag auf Zulassung kann ein halbes Jahr vor dem Ende dieser Schulstufe bei der nach dem Schulstandort oder Wohnort des Prüfungswerbers zuständigen Lehrlingsstelle gestellt werden. Bei erfolgreicher Absolvierung der 12. Schulstufe entfällt die theoretische Prüfung.

Davon unberührt bleiben die Regelungen über die Zusatzprüfungen (siehe Kapitel "Zusatzprüfung").

Die Lehrabschlussprüfung kann frühestens abgelegt werden:

- n in den letzten zehn Wochen der Lehrzeit,
- bei Besuch einer lehrgangsmäßigen Berufsschule nicht vor dem Ende des letzten Lehrganges.
- n bei Besuch einer ganzjährigen oder saisonmäßigen Berufsschule sechs Wochen vor Ende des Unterrichtsjahres,
- n bei Lehrberufen mit zweieinhalb- oder dreieinhalbjähriger Dauer sechs Wochen vor Beendigung der Berufsschulpflicht.

Die **allgemeine Prüfungsordnung** gilt für alle Lehrberufe und enthält u. a.

- die Höhe der Prüfungstaxe und der Prüferentschädigung,
- die Regelungen bezüglich des Prüfungsvorganges einschließlich der Prüfungsniederschrift.

#### Die **Prüfungsordnungen für die einzelnen Lehrberufe** enthalten u. a.:

- Bestimmungen über die Gegenstände der praktischen und theoretischen Prüfung,
- welche Gegenstände der praktischen Prüfung im Rahmen einer Zusatzprüfung zu prüfen sind.

Auf Grund der Benotung der Lehrabschlussprüfung stellt die Prüfungskommission fest, ob die Prüfung

- $\blacksquare$  mit Auszeichnung bestanden,
- $\blacksquare$  mit gutem Erfolg bestanden
- n bestanden
- n oder nicht bestanden wurde.

Von der Lehrlingsstelle wird nach Abschluss der Lehrabschlussprüfung

- ein Prüfungszeugnis sowie auf Antrag des Prüflings
- $\blacksquare$  ein entsprechend gestalteter Lehrbrief ausgestellt.

Im Fall des Nichtbestehens der Lehrabschlussprüfung kann diese wiederholt werden. Bei **Wiederholung der Prüfung** sind nur die negativ bewerteten Prüfungsgegenstände zu prüfen. Außerdem entfällt die Verpflichtung des Lehrlings zur Zahlung der Prüfungstaxe sowie der Kosten für die erforderlichen Prüfungsmaterialien für den Zwei- und Drittantritt, wenn zur Lehrabschlussprüfung nach einer nicht bestandenen Prüfung ohne zwischenzeitigen Prüfungstermin, bei dem der/die Prüfungskandidat/in ohne gerechtfertigten Grund nicht erschienen ist, angetreten wird.

Die Prüfungsordnungen finden sich zum Download im Internet unter www.bmwfw.gv.at (Berufsausbildung, Lehrberufe in Österreich, Liste der Lehrberufe von A – Z).

# Teilprüfung über den Fachbereich der Berufsreifeprüfung im Rahmen der Lehrabschlussprüfung

Die Regelungen über die Berufsreifeprüfung finden sich im Bundesgesetz über die Berufsreifeprüfung.

Personen ohne Reifeprüfung können durch die Ablegung der Berufsreifeprüfung die mit der Reifeprüfung einer höheren Schule verbundenen Berechtigungen (z. B. Besuch von Kollegs, Fachhochschul-Studiengängen, Universitäten) erwerben, wenn sie beispielsweise eine Lehrabschlussprüfung nach dem Berufsausbildungsgesetz oder eine Facharbeiterprüfung nach dem Land- und forstwirtschaftlichen Berufsausbildungsgesetz erfolgreich abgelegt haben.

Die Berufsreifeprüfung umfasst vier Teilprüfungen: Deutsch, Mathematik, Lebende Fremdsprache und Fachbereich. Der Stoff der Berufsreifeprüfung orientiert sich am Lehrplan einer höheren Schule.

Lehrlinge dürfen zu höchstens drei Teilprüfungen bereits vor Ablegung der Lehrabschlussprüfung antreten.

Bei vierjährigen Lehrberufen kann die Teilprüfung über den Fachbereich auch im Rahmen der Lehrabschlussprüfung abgelegt werden. Diese Teilprüfung über den Fachbereich ist in den **Prüfungsordnungen** von vierjährigen Lehrberufen und modularen Lehrberufen mit vierjähriger Ausbildungszeit vorzusehen. Die Fachbereichsprüfung umfasst eine fünfstündige schriftliche Klausurarbeit über ein Thema aus dem Berufsfeld des Prüfungskandidaten/der Prüfungskandidatin (einschließlich des fachlichen Umfeldes) und eine entsprechende mündliche Prüfung mit dem Ziel einer Auseinandersetzung auf höherem Niveau. An Stelle der fünfstündigen schriftlichen Klausurarbeit kann auch eine projektorientierte Arbeit (einschließlich einer Präsentation und Diskussion unter Einbeziehung des fachlichen Umfeldes) auf höherem Niveau abgelegt werden (Projektarbeit). Wer eine Projektarbeit absolviert hat, muss nicht mehr zum mündlichen Teil der Deutschprüfung antreten.

Die **Anmeldung** zur Teilprüfung über den Fachbereich hat mit der Anmeldung zur Lehrabschlussprüfung zu erfolgen, vom Prüfungskandidaten/ der Prüfungskandidatin ist eine eigene Prüfungsgebühr zu entrichten.

Die **Prüfungskommission** für die Teilprüfung über den Fachbereich besteht aus den beiden Beisitzern/Beisitzerinnen der Lehrabschlussprüfungskommission und einem/einer fachkundigen Experten/Expertin (für Abschlussprüfungen von Vorbereitungskursen für die Berufsreifeprüfung) als Vorsitzende/n.

# **Zusatzprüfung**

Die Zusatzprüfung gilt als Lehrabschlussprüfung im betreffenden Lehrberuf.

Eine Zusatzprüfung kann nach der erfolgreichen **Ablegung**

- einer Lehrabschlussprüfung in einem Lehrberuf nach dem Berufsausbildungsgesetz.
- n einer Facharbeiterprüfung in einem land- und forstwirtschaftlichem Lehrberuf,
- einer Reifeprüfung an einer allgemein bildenden höheren Schule mit einschlägigen berufsbildenden Inhalten,
- n einer Reife- und Diplomprüfung an einer berufsbildenden höheren Schule einschließlich der höheren land- und forstwirtschaftlichen Lehranstalten gemäß dem Land- und forstwirtschaftlichen Bundesschulgesetz oder deren Sonderformen,

oder nach dem erfolgreichen **Abschluss**

■ einer mindestens zweijährigen berufsbildenden mittleren Schule einschließlich einer Land- und forstwirtschaftlichen Fachschule oder deren Sonderformen,

#### in **Lehrberufen**

- aus dem Berufsbereich der Ausbildung oder
- einem der Ausbildung fachlich nahe stehenden Berufsbereich (insbesondere in verwandten Lehrberufen)

abgelegt werden.

Bei modularen Lehrberufen bezieht sich die Möglichkeit zur Ablegung einer Zusatzprüfung auf die jeweiligen Hauptmodule bzw. Spezialmodule.

Der von der Lehrlingsstelle für die Zusatzprüfung festzusetzende Prüfungstermin darf nicht vor dem Zeitpunkt liegen, zu dem der/die Prüfungswerber/in unter der Annahme eines mit 1. Juli des Jahres der Beendigung seiner/ihrer Schulpflicht in dem betreffenden Lehrberuf begonnenen Lehrverhältnisses frühestens die Lehrabschlussprüfung hätte ablegen dürfen.

Die Zusatzprüfung bezieht sich auf die **Gegenstände der praktischen Prüfung.**

Der **Bundesminister für Wissenschaft, Forschung und Wirtschaft** kann in der **Prüfungsordnung** des betreffenden Lehrberufes für Personen, die

- n eine Lehrabschlussprüfung in einem Lehrberuf nach dem Berufsausbildungsgesetz erfolgreich abgelegt haben oder
- n eine berufliche Erstausbildung und in weiterer Folge einen anerkannten Vorbereitungskurs für die Lehrabschlussprüfung erfolgreich absolviert haben,

festlegen, dass Teile der praktischen Prüfung nicht zu prüfen sind, wenn dies auf Grund der fachlich nahe stehenden Ausbildungsinhalte sachlich vertretbar ist.

Die **Lehrlingsstelle** kann **auf Antrag** des/der Prüfungswerbers/Prüfungswerberin für Personen, die

- eine Reifeprüfung an einer allgemein bildenden höheren Schule mit einschlägigen berufsbildenden Inhalten, eine Reife- und Diplomprüfung an einer berufsbildenden höheren Schule einschließlich der höheren Land- und forstwirtschaftlichen Lehranstalten gemäß dem Land- und forstwirtschaftlichen Bundesschulgesetz oder deren Sonderformen erfolgreich abgelegt haben oder
- eine vierjährige berufsbildende mittlere Schule oder eine ihrer Sonderformen erfolgreich abgeschlossen haben,

festlegen, dass Teile der praktischen Prüfung nicht zu prüfen sind, wenn dies auf Grund der fachlich nahe stehenden Ausbildungsinhalte sachlich vertretbar ist.

#### Gleichhaltung von Prüfungen und Ausbildungszeiten im Ausland

Ausländische **Prüfungszeugnisse** sind den entsprechenden österreichischen Prüfungszeugnissen gleichzuhalten, wenn dies

- n in Verordnungen des Bundesministers für Wissenschaft, Forschung und Wirtschaft, mit der die Gleichwertigkeit des ausländischen Prüfungszeugnisses festgestellt wurde oder
- n Staatsverträgen
- festgelegt ist.

Eine diesbezügliche Verordnung wurde hinsichtlich von Lehrabschlussprüfungszeugnissen der Autonomen Provinz Bozen (Südtirol) erlassen; ein diesbezüglicher Staatsvertrag wurde mit Deutschland und mit Ungarn abgeschlossen.

Wird eine im Ausland erfolgreich abgelegte Prüfung weder von einer Verordnung noch von einem Staatsvertrag erfasst, kann derjenige, der die Prüfung abgelegt hat, einen Antrag auf Gleichhaltung beim Bundesminister für Wissenschaft, Forschung und Wirtschaft stellen. Die Prüfung ist dann einer entsprechenden österreichischen Prüfung gleichzuhalten, wenn nachgewiesen wird, dass die Berufsausbildung und die in der ausländischen Prüfung nachgewiesenen Fertigkeiten und Kenntnisse gleichwertig sind, das heißt, der Antragsteller ist in der Lage, die dem entsprechenden Lehrberuf eigentümlichen Tätigkeiten selbst fachgerecht auszuführen (Gleichwertigkeit).

Wenn eine im Ausland absolvierte Prüfung weder durch Staatsvertrag noch durch Verordnung oder Bescheid des Bundesministers für Wissenschaft, Forschung und Wirtschaft gleichgehalten ist bzw. gleichgehalten werden kann, so ist vom Bundesminister für Wissenschaft, Forschung und Wirtschaft mit Bescheid die Zulassung zu einer **verkleinerten Lehrabschlussprüfung** auszusprechen, wenn:

- die im Ausland zurückgelegte Berufsausbildung in weiten Bereichen einer Ausbildung in einem Lehrverhältnis gleichkommt und
- die bei der Prüfung im Ausland nachgewiesenen Fertigkeiten und Kenntnisse in weiten Bereichen dem Zweck der Lehrabschlussprüfung nahe kommen.

Der Bundesminister für Wissenschaft, Forschung und Wirtschaft hat mit Bescheid über die Zulassung zu entscheiden und festzulegen, welche Gegenstände des praktischen Teils der Lehrabschlussprüfung zu absolvieren sind.

Ausländische berufsorientierte **Ausbildungszeiten** sind der Lehrzeit oder Teilen der Lehrzeit gleichzuhalten, wenn dies in Staatsverträgen festgelegt worden ist. Ausländische berufsorientierte Ausbildungszeiten im Rahmen internationaler Ausbildungsprogramme können durch Verordnung des Bundesministers für Wissenschaft, Forschung und Wirtschaft der Lehrzeit oder Teilen der Lehrzeit gleichgehalten werden, wenn ein Vergleich der ausländischen Rechtsvorschriften mit den Ausbildungsvorschriften des betreffenden Lehrberufes ergibt, dass die ausländische Ausbildung, insbesondere hinsichtlich der vermittelten berufspraktischen Fertigkeiten und Kenntnisse, in weiten Bereichen der Lehrausbildung nahe kommt.

# ARBEITS- UND SOZIAI RECHTLICHE BESTIMmungen im BerufsausbildungsgesetZ

# Lehrlingsentschädigung

Der/Die Lehrberechtigte ist verpflichtet, dem Lehrling eine Lehrlingsentschädigung zu zahlen. Die Höhe der Lehrlingsentschädigung ist in der Regel gestaffelt nach Lehrjahren im auf das Lehrverhältnis anzuwendenden Kollektivvertrag geregelt. Abhängig vom jeweiligen Kollektivvertrag gebührt dem Lehrling auch eine Weihnachtsremuneration und ein Urlaubszuschuss in der im entsprechenden Kollektivvertrag festgelegten Höhe.

Die Kollektivverträge werden zwischen den Gewerkschaften und der Wirtschaftskammer verhandelt und abgeschlossen.

Für den Fall, dass in einem Lehrberuf keine kollektivvertraglich festgelegte Lehrlingsentschädigung vorgesehen ist, richtet sich die Lehrlingsentschädigung nach der individuellen Vereinbarung im Lehrvertrag.

Die Lehrlingsentschädigung gebührt auch für die Dauer der Unterrichtszeit in der Berufsschule sowie für die Dauer der Lehrabschlussprüfung und der allenfalls vorgesehenen Teilprüfungen.

Wird der Lehrling vom Lehrberechtigten zu einer ausländischen berufsorientierten Ausbildung im Sinne des Berufsausbildungsgesetzes (Teilnahme an internationalen Ausbildungsprogrammen) entsandt, dann ist der Lehrberechtigte für die Zeit der Teilnahme an dieser Ausbildung zur Bezahlung der Lehrlingsentschädigung verpflichtet.

# Entgeltfortzahlung bei Krankheit – Unglücksfall

Ist der Lehrling infolge Krankheit oder Unglücksfall an der Arbeitsleistung verhindert, so gebührt dem Lehrling pro Lehrjahr für vier Wochen die volle Lehrlingsentschädigung und für weitere zwei Wochen ein Teilentgelt in der Höhe des Unterschiedsbetrages zwischen der vollen Lehrlingsentschädigung und dem Krankengeld von der Krankenkasse.

Ist dieser Entgeltanspruch innerhalb eines Lehrjahres ausgeschöpft, gebührt bei einer weiteren Arbeitsverhinderung infolge Krankheit innerhalb desselben Lehrjahres für die ersten drei Tage der Arbeitsverhinderung die volle Lehrlingsentschädigung und für weitere sechs Wochen ein Teilentgelt in der Höhe des oben angeführten Unterschiedsbetrages.

# Entgeltfortzahlung bei Arbeitsunfall – Berufskrankheit

Besteht die Arbeitsverhinderung (Krankenstand) infolge eines Arbeitsunfalles oder einer Berufskrankheit, so steht dem Lehrling je Anlassfall unabhängig von einer sonstigen Arbeitsverhinderung bis zur Dauer von acht Wochen die volle Lehrlingsentschädigung und für weitere vier Wochen ein Teilentgelt in der Höhe des Unterschiedsbetrages zwischen der Lehrlingsentschädigung und dem Krankengeld als Entgeltfortzahlung zu.

# Sonstige entgeltpflichtige Arbeitsverhinderung

Ist der Lehrling aus einem wichtigen in seiner Person gelegenen Grund vorübergehend an der Arbeitsleistung gehindert (z. B. Arztbesuch, Behördenweg, besondere familiäre Ereignisse), so steht nach Maßgabe des § 1154b ABGB bzw. des einschlägigen Kollektivvertrages die Fortzahlung des Entgeltes in der Höhe der Lehrlingsentschädigung zu.

### Nachweis einer Berufsausbildung durch erfolgreichen Schulabschluss

Das **Prüfungszeugnis** über den erfolgreichen Abschluss einer

- mindestens dreijährigen berufsbildenden mittleren Schule,
- mindestens dreijährigen land- und forstwirtschaftlichen Fachschule,
- n berufsbildenden höheren Schule oder
- $\blacksquare$  Sonderform dieser Schulen

**gilt** für den Bereich

- der beruflichen Qualifikationen (zB Gewerberecht),
- des Arbeitsrechts einschließlich Kollektivverträge (zB Entgelt) und
- des Sozialversicherungsrechts (zB Berufsschutz),

zumindest **als Nachweis** einer mit einer facheinschlägigen Lehrabschlussprüfung abgeschlossenen beruflichen Ausbildung.

Hierzu wurde vom Bundesminister für Wirtschaft, Familie und Jugend (nunmehr: Bundesminister für Wissenschaft, Forschung und Wirtschaft) in einem **Erlass** festgelegt, **welche Schul- und Lehrabschlüsse gleichwertig sind**. Die Vereinbarung einer (Rest)Lehrzeit für AbsolventInnen einer im Erlass genannten Schule in einem gleichartigen Lehrberuf ist nicht zulässig (gleichwertig sind zB Handelsakademie und Bürokaufmann/frau, Hotelfachschule und Koch/Köchin, Fachschule für Bautechnik und Bauwirtschaft und Maurer/in, Höhere Lehranstalt für Informatik und Informationstechnologie-Technik). Der Antritt zur Lehrabschlussprüfung bleibt möglich, die Anrechnungsbestimmungen für verwandte Lehrberufe sind anzuwenden.

# Beitragszahlungen nach dem Betrieblichen Mitarbeiter- und Selbständigenvorsorgegesetz (Abfertigung neu)

Für Lehrverhältnisse hat der Lehrberechtigte ab Beginn des Lehrverhältnisses einen laufenden Beitrag in Höhe von 1,53% des monatlichen Entgelts (Lehrlingsentschädigung) sowie allfälliger Sonderzahlungen an den für den Lehrling zuständigen Krankenversicherungsträger zur Weiterleitung an die jeweilige Betriebliche Vorsorgekasse zu überweisen, wenn das Lehrverhältnis länger als einen Monat dauert. Der erste Monat ist jedenfalls beitragsfrei.

Wird innerhalb von zwölf Monaten ab Ende eines Lehrverhältnisses mit dem selben Lehrberechtigten erneut ein Lehrverhältnis abgeschlossen, setzt die Beitragspflicht mit dem ersten Tag dieses Lehrverhältnisses ein.

# **URLAUBSRFCHT**

# Urlaub

Grundsätzlich gelten die Regelungen des Urlaubsgesetzes. Die wichtigsten Bestimmungen für Lehrlinge werden hier kurz angeführt.

Lehrlingen gebührt ein Urlaub von 30 Werktagen in jedem Arbeitsjahr (Urlaubsjahr).

Als Werktage gelten die Tage von Montag bis einschließlich Samstag mit Ausnahme der gesetzlichen Feiertage.

In den ersten sechs Monaten des ersten Arbeitsjahres entsteht der Anspruch auf Urlaub im Verhältnis zu der im Arbeitsjahr zurückgelegten Dienstzeit; nach sechs Monaten in vollem Ausmaß. In jedem weiteren Arbeitsjahr entsteht der Urlaubsanspruch sofort mit Beginn des jeweiligen Arbeitsjahres.

Der Zeitpunkt des Urlaubsantrittes ist zwischen dem/der Lehrberechtigten und dem Lehrling unter Rücksichtnahme auf die Erfordernisse des Betriebes und die Erholungsmöglichkeit des Lehrlings zu vereinbaren.

Der Urlaub kann in zwei Teile geteilt werden, doch muss ein Teil mindestens sechs Werktage betragen.

Auf Verlangen des jugendlichen Lehrlings (bis zum vollendeten 18. Lebensjahr) ist der Lehrberechtigte verpflichtet, eine Vereinbarung über den Urlaubsverbrauch im Ausmaß von mindestens zwölf Werktagen in der Zeit zwischen dem 15. Juni und dem 15. September eines Jahres zu treffen.

Während des Urlaubs ist die Lehrlingsentschädigung weiterzubezahlen. Die Auszahlung des gesamten Urlaubsentgeltes hat im Voraus für die gesamte Urlaubsdauer zu erfolgen.

Erkrankt oder verunglückt ein Lehrling während seines Urlaubs, so werden die auf die Werktage fallenden Tage der Erkrankung auf das Urlaubsausmaß nicht angerechnet, wenn die Erkrankung länger als drei Kalendertage gedauert hat. Der Lehrling ist verpflichtet, dem/der Lehrberechtigten nach dreitägiger Krankheitsdauer die Erkrankung unverzüglich mitzuteilen. Bei Wiederantritt des Dienstes hat er ein ärztliches Attest oder eine Bestätigung des zuständigen Krankenversicherungsträgers beizubringen.

Bei Erkrankung im Ausland muss zusätzlich zur Bestätigung des behandelnden Arztes eine behördliche Bestätigung darüber beigefügt sein, dass die Bestätigung von einem zur Ausübung des Arztberufes berechtigten Arzt ausgestellt wurde. Diese Bestätigung ist dann nicht erforderlich, wenn die Behandlung stationär oder ambulant in einem Krankenhaus erfolgte und hierüber eine Bescheinigung vorgelegt wird.

Wurde der Urlaub bis zur Beendigung oder Auflösung des Lehrverhältnisses nicht oder nicht in vollem Ausmaß verbraucht, gilt hinsichtlich einer etwaigen Abgeltung Folgendes:

Urlaubsansprüche werden anteilsmäßig (im Verhältnis zur zurückgelegten Dienstzeit in diesem Urlaubsjahr) abgegolten **(Urlaubsersatzleistung)**. Urlaubsentgelt für einen über das aliquote Ausmaß hinaus verbrauchten Jahresurlaub ist nicht rückzuerstatten, außer bei Beendigung des Lehrverhältnisses durch

- unberechtigten vorzeitigen Austritt oder
- $\blacksquare$  verschuldete Entlassung.

Eine Abgeltung gebührt nicht, wenn der Lehrling ohne wichtigen Grund vorzeitig austritt.

Für nicht verbrauchten Urlaub aus vorangegangenen Urlaubsjahren hat die Abgeltung in vollem Ausmaß zu erfolgen.

### Urlaub im Baugewerbe

Lehrlingen im Baugewerbe gebührt für jedes Kalenderjahr (Urlaubsjahr) ein Urlaubsanspruch; für Beschäftigungszeiten von 52 Anwartschaftswochen (Anwartschaftsperiode ) in einem Kalenderjahr gebührt ein Urlaub von 30 Werktagen. Der Anspruch auf Urlaub entsteht im Verhältnis zu den im Urlaubsjahr zurückgelegten Beschäftigungswochen bzw Teilen von Beschäftigungswochen.

Die Lehrlinge erhalten bei Urlaubsantritt ein Urlaubsentgelt (Urlaubsgeld zuzüglich Urlaubszuschuss), das den in der Anwartschaftsperiode erworbenen Anwartschaften und der Dauer des Urlaubs entspricht. Der Anspruch richtet sich gegen die Bauarbeiter-Urlaubs- und Abfertigungskasse. Bei Ausscheiden aus dem Beruf erhalten Lehrlinge eine Abfindung seitens der Bauarbeiter-Urlaubs- und Abfertigungskasse, wenn sie mindestens sechs Monate in keinem Arbeitsverhältnis stehen, auf welches das Bauarbeiter-Urlaubs- und Abfertigungsgesetz Anwendung findet.

# Bestimmungen des Kinder- und Jugendlichen-beschäftigungsgesetzes (KJBG)

Jugendliche Arbeitnehmer befinden sich in einer Phase der psychischen und physischen Veränderung und sind daher schutzbedürftiger als "erwachsene" Arbeitnehmer. Daher gelten in einem Arbeits- oder Ausbildungsverhältnis zwischen 15 und 18 Jahren bezüglich der Beschäftigung die besonderen Bestimmungen des Kinder- und Jugendlichen-Beschäftigungsgesetzes.

Ausgenommen vom Geltungsbereich sind:

- Kinder und Jugendliche, für die das Landarbeitsgesetz gilt,
- Jugendliche in privaten Haushalten.

# Kinder

Unter Kindern im Sinne des KJBG sind Minderjährige

- bis zur Vollendung des 15. Lebensjahres oder
- bis zur späteren Beendigung der Schulpflicht

zu verstehen.

Als Ausnahme gilt aber, dass Minderjährige, die die Schulpflicht vollendet haben,

- n in einem Lehrverhältnis.
- in einem Ferialpraktikum oder im Rahmen eines Pflichtpraktikums oder
- in einem Ausbildungsverhältnis im Rahmen der integrativen Berufsausbildung

beschäftigt werden dürfen, auch wenn sie das 15. Lebensjahr noch nicht vollendet haben.

# Jugendliche

Jugendliche sind Personen, die nicht als Kinder gelten

■ bis zur Vollendung des 18. Lebensjahres.

# **Arheitszeit**

Die Arbeitszeit Jugendlicher darf

n acht Stunden täglich und

n vierzig Stunden wöchentlich

nicht überschreiten.

Die tägliche und wöchentliche Normalarbeitszeit der Jugendlichen darf in folgenden Fällen von der grundsätzlichen Regelung abweichen:

- zur Erreichung einer längeren Wochenfreizeit (z. B. Freitag Frühschluss, hier kann die tägliche Arbeitszeit auf neun Stunden verlängert werden);
- n wenn der Kollektivvertrag dies zulässt, kann über einen mehrwöchigen Durchrechnungszeitraum die Arbeitszeit in einzelnen Wochen ausgedehnt werden, allerdings darf die Arbeitszeit im Durchschnitt dieses Durchrechnungszeitraumes 40 Stunden nicht übersteigen. Um eine längere zusammenhängende Freizeit zu ermöglichen, können in Verbindung mit Feiertagen "Fenstertage" eingearbeitet werden.

Bei einer anderen Verteilung der Arbeitszeit darf die tägliche Arbeitszeit neun Stunden bzw. die wöchentliche Arbeitszeit 45 Stunden nicht überschreiten.

Über die Arbeitszeiten sollten genaue Aufzeichnungen geführt und in einer Liste eingetragen werden; ein Muster ist im Internet unter www.arbeiterkammer.at zu finden.

#### Unterrichtszeit

Zur Erfüllung der gesetzlichen Berufsschulpflicht ist den Lehrlingen die erforderliche Zeit freizugeben. Für die Unterrichtszeit ist die Lehrlingsentschädigung weiterzuzahlen.

Die Unterrichtszeit (einschließlich Pausen – jedoch ohne Mittagspause) ist auf die Dauer der wöchentlichen Arbeitszeit anzurechnen.

Beträgt die Unterrichtszeit an einem Schultag mindestens acht Stunden, so ist eine Beschäftigung im Betrieb nicht mehr zulässig. Beträgt die Unterrichtszeit weniger als acht Stunden, ist eine Beschäftigung nur insoweit zulässig, als die Unterrichtszeit, die notwendige Wegzeit zwischen Betrieb und Schule und die im Betrieb zu verbringende Zeit die gesetzliche Arbeitszeit nicht überschreiten. Besucht ein Lehrling eine lehrgangsmäßige oder saisonmäßige Berufsschule, darf er während des tatsächlichen Besuchs des Lehrganges bzw. der saisonmäßigen Berufsschule nicht im Betrieb beschäftigt werden.

# Vor- und Abschlussarbeiten

Werden Lehrlinge zu Vor- und Abschlussarbeiten herangezogen, so ist die auf diese Arbeiten entfallende Zeit grundsätzlich durch eine frühere Beendigung bzw. einen späteren Beginn der eigentlichen Betriebsarbeit entsprechend auszugleichen. Der Ausgleich hat noch in derselben Woche, spätestens jedoch in der folgenden Kalenderwoche zu erfolgen.

Wenn zwingende betriebliche Gründe vorliegen, darf zur Durchführung von Vor- und Abschlussarbeiten die gesetzliche Normalarbeitszeit für Lehrlinge über 16 Jahre um eine halbe Stunde verlängert werden. Die Dauer dieser Mehrarbeit darf drei Stunden in der Woche nicht überschreiten, die tägliche Arbeitszeit darf 9,5 Stunden nicht überschreiten. Eine Verlängerung der Arbeitszeit darf nur in folgenden Fällen vorgenommen werden:

- bei Arbeiten zur Reinigung und Instandhaltung, soweit diese Arbeiten während des regelmäßigen Betriebes nicht ohne Unterbrechung oder erhebliche Störung ausführbar sind;
- bei Arbeiten, von denen die Wiederaufnahme oder Aufrechterhaltung des vollen Betriebes arbeitstechnisch abhängt,
- bei Arbeiten zur abschließenden Kundenbedienung einschließlich der damit zusammenhängenden notwendigen Aufräumungsarbeiten.

# Lenkzeit

Die Lenkzeit Jugendlicher, die zu Berufskraftfahrern ausgebildet werden, darf vier Stunden täglich und 20 Stunden wöchentlich nicht überschreiten. Fahrten, die im Rahmen der Berufsausbildung in einer Fahrschule absolviert werden, sind in die Lenkzeit einzurechnen.

# Überstunden

Als Überstunde für Jugendliche gilt jede Arbeitsleistung, die nach dem Kinder- und Jugendlichenbeschäftigungsgesetz bzw. dem entsprechenden Kollektivvertrag über die festgelegte tägliche oder wöchentliche Arbeitszeit hinausgeht. Obwohl Überstunden verboten sind, gebührt dem Jugendlichen für dennoch geleistete Überstunden ein Zuschlag von 50% auf den Normallohn (Lehrlingsentschädigung). Kollektivverträge können höhere Überstundenentgelte vorsehen.

Für Lehrlinge, die das 18. Lebensjahr bereits vollendet haben, ist für die Berechnung der Überstundenentlohnung der niedrigste im Betrieb vereinbarte Facharbeiterlohn bzw. Angestelltengehalt heranzuziehen.

# Ruhepause und Ruhezeit

Wenn die Tagesarbeitszeit mehr als 4,5 Stunden beträgt, gebührt eine ununterbrochene halbstündige Ruhepause. Diese ist spätestens nach sechs Stunden zu gewähren.

Jugendlichen, die zu Berufskraftfahrern ausgebildet werden, muss bei Lehrfahrten nach einer ununterbrochenen Lenkzeit von höchstens zwei Stunden eine Lenkpause von einer halben Stunde gewährt werden.

Lehrlinge bis zum vollendeten 15. Lebensjahr haben nach Arbeitsende Anspruch auf eine ununterbrochene Ruhezeit von mindestens 14 Stunden innerhalb von 24 Stunden nach Arbeitsbeginn.

Lehrlingen bis zum vollendeten 18. Lebensjahr sind zwölf Stunden ununterbrochene Ruhezeit innerhalb von 24 Stunden nach Arbeitsbeginn zu gewähren; eine Ausnahme besteht für das Gastgewerbe, wo eine ununterbrochene Ruhezeit von zwölf Stunden nach Arbeitsende einzuhalten ist.

#### **Nachtruhe**

In der Zeit von 20 Uhr abends bis 6 Uhr früh dürfen Jugendliche nicht beschäftigt werden.

Ausnahmen gibt es für:

- Jugendliche über 16 Jahre im Gastgewerbe, sie dürfen bis 23 Uhr beschäftigt werden.
- n Jugendliche über 16 Jahre in Schichtbetrieben, sie dürfen im wöchentlichen Wechsel bis 22 Uhr beschäftigt werden.
- Jugendliche über 15 Jahre in Schichtbetrieben, sie dürfen bereits ab 5 Uhr beschäftigt werden, wenn bei einem späteren Arbeitsbeginn keine zumutbare Möglichkeit zur Erreichung des Betriebes gegeben ist.
- Jugendliche, die bei Musikaufführungen, Theatervorstellungen und sonstigen Aufführungen und bei Filmaufnahmen mitwirken, sie dürfen bis 23 Uhr beschäftigt werden.
- Lehrlinge ab dem vollendeten 15. Lebensjahr im Lehrberuf Bäcker, sie dürfen ab 4 Uhr früh zu Arbeiten, die der Berufsausbildung dienen, herangezogen werden.
- Jugendliche, die im Krankenpflegefachdienst oder als Hebamme ausgebildet werden, dürfen im letzten Jahr ihrer Ausbildung, wenn dies für die Erreichung des Ausbildungszieles erforderlich ist, unter gewissen Voraussetzungen während der Nachtzeit beschäftigt werden.

Soweit eine Beschäftigung zwischen 22 und 6 Uhr zugelassen ist, dürfen Jugendliche in dieser Zeit nur regelmäßig beschäftigt werden, wenn vor Aufnahme dieser Arbeiten und danach in jährlichen Abständen eine Jugendlichenuntersuchung nach dem Allgemeinen Sozialversicherungsgesetz oder eine dieser Untersuchung vergleichbare ärztliche Untersuchung, vorzugsweise durch Ärzte mit arbeitsmedizinischer Ausbildung, durchgeführt wurde.

# Sonn- und Feiertagsruhe

An Sonntagen und gesetzlichen Feiertagen dürfen Jugendliche nicht beschäftigt werden.

Dieses Verbot gilt nicht:

- $\blacksquare$  in Krankenpflegeanstalten und Pflegeheimen.
- $\blacksquare$  bei Musikaufführungen,
- bei Theatervorstellungen und sonstigen Aufführungen,
- bei Arbeiten auf Sport- und Spielplätzen,
- im Gastgewerbe.

#### Wochenfreizeit

Jugendliche bis zur Vollendung des 18. Lebensjahres haben nach dem Kinder- und Jugendlichenbeschäftigungsgesetz grundsätzlich Anspruch auf eine ununterbrochene wöchentliche Freizeit von zwei Kalendertagen, in die der Sonntag zu fallen hat. Diese Wochenfreizeit soll nach Möglichkeit (Vor- und Abschlussarbeiten) spätestens um 13 Uhr am Samstag beginnen. Bei Beschäftigung am Samstag hat der darauffolgende Montag arbeitsfrei zu bleiben (Sonderregelung für den Fall Montag Berufsschultag).

Es gibt hierzu etliche Ausnahmeregelungen wie z. B. die Teilung der Wochenfreizeit aus organisatorischen Gründen oder im Interesse der Jugendlichen, die Durchrechnung der Wochenfreizeit oder Sonderregelungen für den Handel für die Beschäftigung von Jugendlichen am Samstag Nachmittag. Kollektivverträge können weitere Ausnahmen zulassen; wie beispielsweise für die Lehrberufe Bäcker, Fleischer, Konditor und Molkereifachmann.

#### Akkordarbeit

Jugendliche, die das 16. Lebensjahr noch nicht vollendet haben oder Lehrlinge dürfen nicht mit Akkordarbeiten oder sonstigen leistungsbezogenen Prämienarbeiten beschäftigt werden.

#### Beförderung höherer Geld- oder Sachwerte

Außerhalb des Betriebes dürfen Jugendliche nicht zur Beförderung höherer Geld- oder Sachwerte unter eigener Verantwortung herangezogen werden.

#### Maßregelungsverbot

Arbeitgebern ist die körperliche Züchtigung oder Beleidigung Jugendlicher verboten.

Disziplinarmaßnahmen dürfen nur dann verhängt werden, wenn dies in einem Kollektivvertrag oder in einer Betriebsvereinbarung vorgesehen ist.

Geldstrafen als Disziplinierungsmaßnahmen dürfen nicht verhängt werden.

# Gesundheits- und Sittlichkeitsschutz, Gefahrenunterweisungen

Bei Beschäftigungsbeginn und bei jeder bedeutenden Änderung der Arbeitsbedingungen eines/einer Jugendlichen hat der/die ArbeitgeberIn die für die Sicherheit und Gesundheit sowie für die Sittlichkeit des/der Jugendlichen bestehenden Gefahren zu ermitteln. Dabei sind insbesondere zu berücksichtigen:

- die Einrichtung und Gestaltung der Arbeitsstätte und des Arbeitsplatzes,
- die Gestaltung, Auswahl und der Einsatz von Arbeitsmitteln,
- die Verwendung von Arbeitsstoffen,
- die Gestaltung der Arbeitsverfahren und der Arbeitsvorgänge und deren Zusammenwirken und
- Körperkraft, Alter und Stand der Ausbildung und der Unterweisung der Jugendlichen.

Von besonderer Bedeutung ist in diesem Zusammenhang, dass die Jugendlichen vor der Arbeitsaufnahme über die im Betrieb bestehenden Gefahren und die zur Abwendung dieser Gefahren getroffenen Maßnahmen unterwiesen werden müssen.
Sie müssen vor der erstmaligen Verwendung an Maschinen, bei Arbeiten mit Gasen, Chemikalien oder bei Arbeiten auf gefährlichen Arbeitsstellen über das bei der Verrichtung solcher Arbeiten notwendige Verhalten sowie über die bestehenden Schutzvorkehrungen und deren Handhabung unterwiesen werden.

Diesen  Unterweisungen ist ein Mitglied des Betriebsrates (Jugendvertrauensrates) beizuziehen. Sie sind mindestens einmal jährlich durchzuführen.

Zusammengefasst ergibt sich, dass der/die ArbeitgeberIn alle Maßnahmen zu treffen hat, die für ein sicheres Arbeiten des/der Jugendlichen erforderlich sind. Im Gegensatz zu erwachsenen Arbeitnehmern hat er/ sie dabei nicht nur die physischen und psychischen Veränderungen des/ der Jugendlichen zu berücksichtigen, sondern auch, dass sich der/die Jugendliche erst in der beruflichen Entwicklung befindet und daher noch über kein so ausgeprägtes Gefahrenbewusstsein verfügt, wie es für manche Berufe notwendig wäre.

## Jugendlichenuntersuchung

Die Jugendlichenuntersuchungen sind Vorsorgeuntersuchungen. Sie haben das Ziel, hauptsächlich bei Jugendlichen auftretende Erkrankungen möglichst frühzeitig zu erkennen und durch Beratung oder medizinische Maßnahmen allenfalls notwendige Schritte zu veranlassen. Daneben ist es auch wichtig, die Einstellung der Jugendlichen zur Erhaltung der Gesundheit mit ihrem Arbeitsumfeld in Verbindung zu bringen.

Dem Arbeitgeber kommt insofern eine wichtige Aufgabe zu, als er die Jugendlichen über den Sinn dieser Untersuchungen zu belehren, sie zur Teilnahme anzuhalten und ihnen die erforderliche Freizeit unter Fortzahlung des Entgelts zu gewähren hat.

## Verzeichnisse und Aushänge

In jedem Betrieb, in dem Jugendliche beschäftigt werden, ist ein Verzeichnis über die Jugendlichen zu führen. Das Verzeichnis hat unter anderem Angaben über Namen, Wohnort, Geburtsdatum, Beginn der Beschäftigung der Jugendlichen, die geleisteten Arbeitsstunden und deren Entlohnung sowie Urlaubsaufzeichnungen zu enthalten.

Weiters ist ein Abdruck

- des Kinder- und Jugendlichen-Beschäftigungsgesetzes, der Verordnung über Beschäftigungsverbote und -beschränkungen, die Wochenberichtsblatt-Verordnung und die dazu ergangenen Bescheide,
- sofern keine diesbezügliche Betriebsvereinbarung abgeschlossen wurde, ein Aushang über den Beginn und das Ende der Normalarbeitszeit, der Ruhepausen sowie über die Dauer der Wochenruhezeit an geeigneter Stelle zur Einsicht auszuhängen.

Die Auflage- und Aushangpflicht hinsichtlich des Kinder- und Jugendlichen-Beschäftigungsgesetzes kann auch dadurch erfüllt werden, dass der Gesetzestext und die Arbeitszeiteinteilung den Jugendlichen in geeigneter elektronischer Form oder durch geeignete Telekommunikationsmittel zugänglich gemacht wird.

Die Beschäftigung von Jugendlichen im Gastgewerbe an aufeinanderfolgenden Sonntagen ist vom Arbeitgeber/von der Arbeitgeberin dem Arbeitsinspektorat anzuzeigen. Diese Anzeige hat unter anderem zu enthalten:

- Familien- und Vorname des Jugendlichen sowie das Geburtsdatum,
- n den Zeitraum, für den die Beschäftigung an aufeinanderfolgenden Sonntagen vorgesehen ist,
- n Zeiten des Besuches einer lehrgangs- oder saisonmäßigen Berufsschule, soweit diese in den Zeitraum der Beschäftigung an aufeinanderfolgenden Sonntagen fallen.

Die Anzeige hat spätestens zwei Wochen vor Beginn der Beschäftigung Jugendlicher an aufeinanderfolgenden Sonntagen zu erfolgen.

## Arbeitsinspektion

Die Einhaltung der Vorschriften über den Jugendarbeitsschutz überwachen die Arbeitsinspektorate; diese haben vor Bewilligung von Ausnahmen und vor Erlassung von Verfügungen in Angelegenheiten, die die Arbeitsverhältnisse Jugendlicher betreffen, unter anderem auch die Jugendschutzstelle der jeweils zuständigen Arbeiterkammer anzuhören.

# Lehrverhältnis und Präsenz-, Ausbildungs-, Zivildienst

Alle Arbeitnehmer (Lehrlinge) die zum Präsenz-, Ausbildungs- oder Zivildienst bzw. ArbeitnehmerInnen die zum Ausbildungsdienst einberufen werden, haben dies dem Arbeitgeber (Lehrberechtigten) unverzüglich nach der Zustellung des Einberufungsbefehles bzw. des Zuweisungsbescheides mitzuteilen. Mit der Mitteilung wird der besondere Kündigungsund Entlassungsschutz wirksam.

Während der Leistung des Präsenz-, Ausbildungs- oder Zivildienstes bleibt das Lehrverhältnis aufrecht, die vier Monate übersteigende Zeit wird aber nicht auf die Lehrzeitdauer angerechnet. Für die auf die festgesetzte Lehrzeit noch fehlende Zeit, ist dem Lehrling vom Lehrberechtigten ein Ergänzungslehrvertrag anzubieten. Wird der Präsenz-, Ausbildungsoder Zivildienst während der Weiterverwendungszeit angetreten, so wird der Fortlauf der Weiterverwendungszeit durch die Leistung dieser Dienste gehemmt.

Bei Lehrverhältnissen, die dem Betrieblichen Mitarbeiter- und Selbstständigenvorsorgegesetz (Abfertigung neu) unterliegen hat der/die Lehrberechtigte für die Dauer des Präsenz-, Ausbildungs- oder Zivildienstes Beiträge an den zuständigen Krankenversicherungsträger zur Weiterleitung an die entsprechende Betriebliche Vorsorgekasse zu leisten, die Höhe der Beiträge wurde mit 1,53% der fiktiven Bemessungsgrundlage in Höhe des Kinderbetreuungsgeldes (nach dem Kinderbetreuungsgeldgesetz) festgelegt.

Lehrlinge können einen Aufschub der Einberufung zum Präsenzdienst bzw. der Zuweisung zum Zivildienst beantragen, sofern sie noch keine Lehrabschlussprüfung abgelegt haben. Der Antrag auf Aufschub wegen der bevorstehenden Lehrabschlussprüfung muss die voraussichtliche Zeit, in der die Prüfung stattfindet sowie eine Bestätigung der zuständigen Lehrlingsstelle bei der Wirtschaftskammer enthalten und ist bei der Ergänzungsabteilung des für den Lehrling zuständigen Militärkommandos bzw. bei der Zivildienstserviceagentur einzubringen.

# MUTTERSCHUTZ

Für weibliche Lehrlinge und jugendliche Arbeitnehmerinnen gelten im Fall der Mutterschaft die Bestimmungen des Mutterschutzgesetzes. Die speziellen Broschüren "Mutterschutz", "Elternkarenz", "Elternteilzeit" und "Kinderbetreuungsgeld" und die Musterbriefe zum Thema Karenz zum Download finden sich auf der Website der Arbeiterkammer www.arbeiterkammer.at

Während der Schwangerschaft und Stillzeit dürfen keine Überstunden geleistet werden. Über die gesetzlich oder kollektivvertraglich zulässige tägliche Arbeitszeit hinaus darf nicht gearbeitet werden. Die tägliche Arbeitszeit darf keinesfalls 9 Stunden, die wöchentliche Arbeitszeit keinesfalls 40 Stunden überschreiten. Hinsichtlich der Beschäftigung gelten besondere Verwendungsbeschränkungen.

Damit die Schutzbestimmungen des Mutterschutzgesetzes wirksam werden können, ist es erforderlich, die Schwangerschaft dem/der Arbeitgeber/in so rasch wie möglich mitzuteilen (ärztliche Bestätigung).

Für jugendliche Arbeitnehmerinnen besteht während der Schwangerschaft bis zum Ablauf von 4 Monaten nach der Entbindung ein besonderer Kündigungs- und Entlassungsschutz. Im Falle einer bereits ausgesprochenen Kündigung des Arbeitsverhältnisses muss der/die ArbeitgeberIn innerhalb von 5 Arbeitstagen über die bestehende Schwangerschaft unterrichtet und eine ärztliche Bestätigung über das Bestehen der Schwangerschaft beigebracht werden, dann wird die Kündigung nachträglich unwirksam. Ist die Arbeitnehmerin daran gehindert, die Schwangerschaft innerhalb der Fünftagefrist bekanntzugeben, so ist die Bekanntgabe an den/die ArbeitgeberIn rechtzeitig, wenn die Mitteilung sofort nach Wegfall des Hinderungsgrundes unter Vorlage der ärztlichen Bestätigung nachgeholt wird.

Der Entlassungsschutz nach dem Mutterschutzgesetz gilt auch für weibliche Lehrlinge. Eine schwangere Arbeitnehmerin bzw. ein schwangerer Lehrling kann grundsätzlich nur unter vorheriger Zustimmung des Arbeits- und Sozialgerichtes entlassen werden.

Der Kündigungs- und Entlassungsschutz gilt nicht während der Probezeit, eine Auflösung in der Probezeit nur und ausschließlich aufgrund der Schwangerschaft würde aber gegen das Gleichbehandlungsgesetz verstoßen. Auch für befristete Arbeitsverhältnisse gelten diesbezügliche Sonderregelungen.

8 Wochen vor der Niederkunft beginnt die Schutzfrist (absolutes Beschäftigungsverbot), deren Dauer sich auf 8 Wochen (im Allgemeinen) bis höchstens 16 Wochen nach der Niederkunft erstrecken kann. Bei Vorliegen bestimmter medizinischer Gründe kann vom Arbeitsinspektorat eine vorzeitige Freistellung mit Wochengeldanspruch bewilligt werden. Für die Dauer der Schutzfrist besteht bei Erfüllung der Voraussetzungen ein Anspruch auf Wochengeld seitens der Gebietskrankenkasse.

Im Anschluss an die Schutzfrist haben Mutter oder Vater wahlweise Anspruch auf Karenzzeit (Karenzurlaub). Das gesetzliche Höchstausmaß der Karenzzeit dauert bis zum vollendeten 24. Lebensmonat des Kindes. Für diesen Zeitraum und bis vier Wochen danach besteht ebenfalls ein Kündigungs- bzw. Entlassungsschutz. Beginn und Dauer der Karenz sind dem/der ArbeitgeberIn bzw. dem/der Lehrberechtigten grundsätzlich bis zum Ende des Beschäftigungsverbotes (Mutter) bzw. innerhalb von acht Wochen nach der Entbindung (Vater) bzw. bei Teilung der Karenz spätestens drei Monate vor Ende des ersten Karenzteiles (am besten schriftlich) mitzuteilen.

Zeiten des Beschäftigungsverbotes und die Karenzzeit sind, wenn sie 4 Monate übersteigen, nicht auf die für den betreffenden Lehrberuf festgesetzte Lehrzeitdauer anzurechnen. Für die noch fehlende Restlehrzeit hat der/die Lehrberechtigte dem Lehrling nach Beendigung der Karenzzeit einen Ergänzungslehrvertrag anzubieten.

Die Regelungen über die Elternteilzeit gelten nicht für Lehrlinge.

# MITRESTIMMUNG AM ARREITSPLATZ

## Jugendvertrauensrat

In jedem Betrieb, in dem dauernd mindestens fünf jugendliche ArbeitnehmerInnen beschäftigt sind, ist ein Jugendvertrauensrat zu errichten; als jugendliche ArbeitnehmerInnen gelten hier ArbeitnehmerInnen einschließlich HeimarbeiterInnen, die das 18. Lebensjahr noch nicht vollendet haben, und Lehrlinge, die das 21. Lebensjahr noch nicht vollendet haben.

Der Jugendvertrauensrat hat die besonderen Interessen der jugendlichen ArbeitnehmerInnen grundsätzlich im Einvernehmen mit dem Betriebsrat und in Zusammenarbeit mit den überbetrieblichen Interessenvertretungen der Arbeitnehmer (Gewerkschaft und Arbeiterkammern) wahrzunehmen.

Betriebsrat und Jugendvertrauensrat sind zur gegenseitigen Beratung und Unterstützung verpflichtet. Die Aufgaben des Jugendvertrauensrates werden im Gesetz beispielsweise aufgezählt.

- Beantragung von Maßnahmen und Beseitigung von Mängeln in Angelegenheiten, die die jugendlichen ArbeitnehmerInnen des Betriebes betreffen.
- n Überwachung der Einhaltung der für das Arbeitsverhältnis jugendlicher ArbeitnehmerInnen geltenden Vorschriften.
- Teilnahme eines Mitgliedes an den Unterweisungen über bestehende Unfallgefahren im Betrieb.
- Vorschläge in Fragen der Berufsausbildung und der beruflichen Weiterbildung jugendlicher ArbeitnehmerInnen.
- Teilnahme eines Mitgliedes an den Beratungen zwischen Betriebsrat und Betriebsinhaber.

Der Betriebsrat und der Betriebsinhaber sind verpflichtet, dem Jugendvertrauensrat die zur Erfüllung seiner Aufgaben erforderlichen Auskünfte zu erteilen.

## Jugendversammlung

Die Jugendversammlung besteht aus der Gesamtheit der jugendlichen ArbeitnehmerInnen des Betriebes und der Mitglieder des Jugendvertrauensrates, die nicht jugendliche Arbeitnehmer sind. Diese sind auch stimmberechtigt. Zur Erleichterung der Zusammenarbeit zwischen Jugendvertretung und Betriebsrat ist jeder im Betrieb bestehende Betriebsrat berechtigt, durch zumindest einen Vertreter mit beratender Stimme an der Jugendversammlung teilzunehmen. Die Jugendversammlung ist vom Jugendvertrauensrat mindestens einmal im Kalenderjahr einzuberufen. Ist noch kein Jugendvertrauensrat gewählt oder ist er funktionsunfähig, so sind zur Einberufung berechtigt:

- der an Lebensjahren älteste stimmberechtigte jugendliche Arbeitnehmer,
- jeder im Betrieb bestehende Betriebsrat,
- jede zuständige freiwillige (Gewerkschaften) oder gesetzliche (Arbeiterkammern) Interessenvertretung der Arbeitnehmer.

Da der Jugendvertrauensrat ein gemeinsames Vertretungsorgan aller jugendlichen ArbeitnehmerInnen des Betriebes ist, nehmen an der Jugendversammlung sowohl die jugendlichen ArbeiterInnen als auch die jugendlichen Angestellten teil.

## Wahl des Jugendvertrauensrates

Die Mitglieder des Jugendvertrauensrates werden durch unmittelbare und geheime Wahl für die Dauer von zwei Jahren gewählt.

Die Zahl der zu wählenden Mitglieder des Jugendvertrauensrates richtet sich nach der Zahl der jugendlichen ArbeitnehmerInnen am Tag der Wahlausschreibung; eine spätere Änderung der Zahl der jugendlichen ArbeitnehmerInnen ist ohne Einfluss.

Der Jugendvertrauensrat besteht in Betrieben mit

- 5 bis 10 jugendlichen Arbeitnehmern aus 1 Jugendvertreter,
- 11 bis 30 jugendlichen Arbeitnehmern aus 2 Mitgliedern,
- 31 bis 50 jugendlichen Arbeitnehmern aus 3 Mitgliedern,
- 51 bis 100 jugendlichen Arbeitnehmern aus 4 Mitgliedern.

n In Betrieben mit mehr als 100 jugendlichen Arbeitnehmern erhöht sich für je weitere 100 jugendliche Arbeitnehmer die Zahl der Mitglieder um eines usw.

Im Bereich der Jugendvertretung sind keine getrennten Vertretungseinrichtungen der Arbeiter und der Angestellten vorgesehen.

In Betrieben, in denen sowohl der Gruppe der Arbeiter als auch der Gruppe der Angestellten dauernd mindestens fünf jugendliche ArbeitnehmerInnen angehören, sind die Mitglieder des Jugendvertrauensrates von jeder Gruppe getrennt zu wählen, doch ist die Wahl zur gleichen Zeit und am gleichen Ort durchzuführen.

Die Gesamtzahl der Mitglieder des Jugendvertrauensrates wird in diesem Fall nach der Summe der von beiden Gruppen getrennt gewählten Mitglieder bestimmt.

## Wahlberechtigung

Aktiv wahlberechtigt bei der Wahl des Jugendvertrauensrates sind alle jugendlichen ArbeitnehmerInnen (ArbeitnehmerInnen bis 18 Jahre, Lehrlinge bis 21 Jahre) des Betriebes, die am Tag der Wahlausschreibung sowie am Tag der Wahl im Betrieb beschäftigt sind.

Zum Mitglied des Jugendvertrauensrates wählbar (passives Wahlrecht) sind alle ArbeitnehmerInnen des Betriebes, die

- am Tag der Wahlausschreibung das 23. Lebensjahr noch nicht vollendet haben und
- n am Tag der Wahl seit mindestens sechs Monaten im Betrieb beschäftigt sind

Zur Durchführung der Wahl des Jugendvertrauensrates hat die Jugendversammlung einen Wahlvorstand zu bestellen.

Der Wahlvorstand besteht aus zwei Arbeitnehmern, die entweder wahlberechtigt oder wählbar sein müssen, und einem Betriebsratsmitglied.

Besteht im Betrieb kein Betriebsrat oder macht er vom Recht der Entsendung eines Mitgliedes nicht rechtzeitig Gebrauch, tritt an diese Stelle entweder ein dritter (wahlberechtigter oder wählbarer) Arbeitnehmer oder ein Vertreter der überbetrieblichen Interessenvertretung (Gewerkschaft, Arbeiterkammer).

Wählt sowohl die Gruppe der jugendlichen Arbeiter als auch die Gruppe der jugendlichen Angestellten ihre Mitglieder zum Jugendvertrauensrat getrennt, so muss dem Wahlvorstand je ein Arbeitnehmer aus beiden Gruppen angehören.

## Aufgaben des Wahlvorstandes

Dem Wahlvorstand obliegt die Vorbereitung und Durchführung der Wahl. Er hat dazu

- die Wahlkundmachung zu erlassen,
- die Wählerliste aufzustellen.
- die Wahlvorschläge (bei getrennter Wahl) nach jugendlichen Arbeitern und Angestellten (für beide Gruppen) entgegenzunehmen,
- die Wahlhandlung durchzuführen und
- $\blacksquare$  das Ergebnis festzustellen und kundzumachen.

Der Arbeitgeber ist verpflichtet, dem Wahlvorstand das Verzeichnis der im Betrieb beschäftigten jugendlichen ArbeitnehmerInnen rechtzeitig zur Verfügung zu stellen.

## Geschäftsführung des Jugendvertrauensrates

Besteht der Jugendvertrauensrat aus:

- zwei Mitgliedern, so haben sie ihre Aufgaben gemeinsam durchzuführen;
- mindestens drei Mitgliedern, beschließt er mit Mehrheit, wie die ihm übertragenen Aufgaben wahrzunehmen sind.

Die Vertretung des Jugendvertrauensrates gegenüber dem Betriebsinhaber beziehungsweise sonstigen Institutionen obliegt dem/der Vorsitzenden, im Falle seiner/ihrer Verhinderung dem Stellvertreter.

Ist ein Mitglied des Jugendvertrauensrates an der Ausübung seiner Funktion verhindert, tritt an dessen Stelle ein Ersatzmitglied.

## **Zentraliugendvertrauensrat**

Die Jugendvertrauensräte der Betriebe eines Unternehmens wählen aus ihrer Mitte die Mitglieder des Zentraljugendvertrauensrats. Die Tätigkeitsdauer beträgt zwei Jahre.

Der Zentraljugendvertrauensrat ist berufen, die besonderen Interessen der jugendlichen Arbeitnehmer des Unternehmens im Einvernehmen mit dem Zentralbetriebsrat und in Zusammenarbeit mit den überbetrieblichen Interessenvertretungen (Gewerkschaften und Arbeiterkammern) wahrzunehmen. Dabei fällt ihm besonders die Erstattung von Vorschlägen zur Berufsausbildung und zur beruflichen Weiterbildung zu, soweit solche Maßnahmen mehr als einen Betrieb des Unternehmens betreffen.

## Konzernjugendvertretung

Für die Unternehmungen eines Konzerns kann eine Konzernjugendvertretung gebildet werden.

Voraussetzung: in mindestens zwei Unternehmungen des Konzerns müssen Jugendvertrauensräte bereits vorhanden sein. Die Konzernjugendvertretung hat ihre Aufgaben im Einvernehmen mit der Konzernvertretung wahrzunehmen.

## **Vertrauensrat**

Personen, die in einer Ausbildungseinrichtung ausgebildet werden (siehe Kapitel: Überbetriebliche Lehrausbildung in Ausbildungseinrichtungen), haben für jeden Standort der Ausbildungseinrichtung einen Vertrauensrat zu wählen. Die Regelungen zum Vertrauensrat finden sich im Berufsausbildungsgesetz und in der Verordnung des Bundesministers für Wirtschaft, Familie und Jugend (nunmehr: Bundesminister für Wissenschaft, Forschung und Wirtschaft) über die Rechte und Pflichten sowie die Wahl der Mitglieder des Vertrauensrates in überbetrieblichen Ausbildungseinrichtungen.

Der Vertrauensrat

- n hat die wirtschaftlichen, sozialen, gesundheitlichen und kulturellen Interessen der Auszubildenden wahrzunehmen,
- n hat den Inhaber der Ausbildungseinrichtung auf allfällige Mängel aufmerksam zu machen und entsprechende Maßnahmen anzuregen,
- kann Vorschläge zu allen die Ausbildung betreffenden Fragen machen,
- ist in die Planung der Ausbildung einzubeziehen.

Der Vertrauensrat hat weiters das Recht, einmal pro Funktionsperiode mit dem/der AuftraggeberIn oder dem/der überwiegenden FördergeberIn der Ausbildungseinrichtung ein Gespräch über die Qualitätssicherung der Ausbildung zu führen.

Der Inhaber der Ausbildungseinrichtung hat dem Vertrauensrat die für seine Aufgaben erforderliche Zeit zu gewähren und die notwendigen Mittel und Sacherfordernisse unentgeltlich zur Verfügung zu stellen. Weiters ist der Inhaber der Ausbildungseinrichtung verpflichtet mit dem Vertrauensrat gemeinsame Beratungen über laufende Angelegenheiten der Ausbildung zu führen, ihn über alle wichtigen Angelegenheiten zu informieren und ihm die zur Erfüllung seiner Aufgaben erforderlichen Auskünfte zu erteilen.

Die Mitglieder des Vertrauensrates können sich innerhalb der Ausbildungszeit mit den zuständigen Interessenvertretungen beraten und haben Anspruch auf Bildungsfreistellung bis zum Höchstausmaß von fünf Ausbildungstagen innerhalb einer Funktionsperiode.

Die Mitglieder des Vertrauensrates dürfen in der Ausübung ihrer Tätigkeit nicht beschränkt und nicht benachteiligt werden und haben über vertrauliche Angelegenheiten der von ihnen vertretenen Jugendlichen Verschwiegenheit zu bewahren. Weitere Regelungen für die Rechte und Pflichten der Mitglieder des Vertrauensrates wurden durch den Bundesminister für Wirtschaft, Familie und Jugend durch Verordnung festgelegt.

Der Vertrauensrat besteht an Standorten mit

- $\blacksquare$  bis zu 30 Auszubildenden aus 1 Mitglied,
- $\blacksquare$  31 bis 50 Auszubildenden aus 2 Mitgliedern,
- 51 bis 100 Auszubildenden aus 3 Mitgliedern.
- Für je weitere bis zu 100 Auszubildende an einem Standort erhöht sich die Zahl der Mitglieder um je ein weiteres Mitglied.

Die Funktionsdauer der Mitglieder des Vertrauensrates beginnt mit der Kundmachung des Wahlergebnisses und endet mit dem Zeitpunkt der Kundmachung des Ergebnisses der Wahl eines/einer NachfolgerIn oder des Ausscheidens aus der Ausbildungseinrichtung sowie bei Rücktritt von der Funktion. Im Fall des Ausscheidens oder bei Rücktritt übernimmt die auf Grund des Wahlergebnisses nächstgereihte Person die Funktion.

Die Wahl der Mitglieder des Vertrauensrates erfolgt

- jährlich in freier, gleicher und geheimer Wahl,
- durch alle am Standort der Ausbildungseinrichtung am Tag der Wahl in einem Ausbildungsverhältnis befindlichen und in der Wählerliste vermerkten Personen,
- $\blacksquare$  im vierten Quartal jeden Jahres.

Der Inhaber der Ausbildungseinrichtung ist verpflichtet, die für die Durchführung der Wahl erforderliche Infrastruktur zu Verfügung zu stellen. Die näheren Bestimmungen zur Wahl wurden vom Bundesminister für Wirtschaft, Familie und Jugend (nunmehr: Bundesminister für Wissenschaft, Forschung und Wirtschaft) durch Verordnung festgelegt.

## Beschäftigungsverbote und -beschränkungen

Grundsätzlich besteht für den Lehrberechtigten/die Lehrberechtigte bzw. ArbeitgeberIn die Verpflichtung zur Gewährleistung des Gesundheitsschutzes für Jugendliche und somit die Verpflichtung zur Beurteilung der für die Jugendlichen bestehenden spezifischen Gefahren für die Sicherheit und die Gesundheit, wobei diese Gefahren auch aus der mangelnden Erfahrung, dem fehlenden Bewusstsein für tatsächliche oder potenzielle Gefahren und der noch nicht abgeschlossenen Entwicklung der Jugendlichen herrühren.

Die Gefahrenbeurteilung hat für Jugendliche im Zusammenhang mit der Evaluierung gemäß dem ArbeitnehmerInnenschutzgesetz (ASchG) bzw. den Bestimmungen des Kinder- und Jugendlichen-Beschäftigungsgesetzes (KJBG) und der Verordnung über die Beschäftigungsverbote und -beschränkungen (KJBG-VO) zu erfolgen und es sind den Grundsätzen der Gefahrenverhütung entsprechende Schutzmaßnahmen festzulegen.

## Allgemeine Bestimmungen

Die folgenden Beschäftigungsverbote und -beschränkungen, festgelegt in der Verordnung über Beschäftigungsverbote und -beschränkungen für Jugendliche (KJBG-VO), finden auf alle Jugendlichen Anwendung, die unter den Geltungsbereich des KJBG fallen, insbesondere Lehrlinge, Pflichtpraktikanten, jugendliche ArbeitnehmerInnen bis zum vollendeten 18. Lebensjahr.

Für weibliche Jugendliche, die den Bestimmungen des Mutterschutzgesetzes unterliegen, gelten die Beschäftigungsverbote und -beschränkungen nur insoweit, als sie über jene des Mutterschutzgesetzes hinausgehen.

Erfolgt die Beendigung der Ausbildung vor der Vollendung des 18. Lebensjahres, gelten die in der KJBG-VO für die Ausbildung vorgesehenen Regelungen für Ausnahmen von Beschäftigungsverboten bis zur Vollendung des 18. Lebensjahres.

## Ausbildung

Ausbildung im Sinne dieser Verordnung ist jede Ausbildung im Rahmen eines Lehrverhältnisses oder eines sonstigen gesetzlich oder kollektivvertraglich geregelten Ausbildungsverhältnisses. Die für die Ausbildung vorgesehenen Ausnahmen von Beschäftigungsverboten gelten nur, soweit diese Ausnahmen für die Vermittlung der wesentlichen Fertigkeiten und Kenntnisse nach den Ausbildungsvorschriften unbedingt erforderlich sind.

## Fachkundige Aufsicht

Wenn Arbeiten unter Aufsicht erlaubt werden, ist unter Aufsicht die Überwachung durch eine geeignete fachkundige Person, die jederzeit unverzüglich zum Eingreifen bereitstehen muss, zu verstehen.

## Gefahrenunterweisung

Gefahrenunterweisung im Rahmen des Berufsschulunterrichts im Sinne dieser Verordnung ist eine spezielle theoretische und praktische Unterweisung zur Unfallverhütung nach Richtlinien der Allgemeinen Unfallversicherungsanstalt im Ausmaß von mindestens 24 Unterrichtseinheiten im Rahmen des Berufsschulunterrichts, die nachweislich absolviert wurde.

## Verbotene Betriebe

#### **Die Beschäftigung Jugendlicher ist verboten z. B.:**

- n in Sexshops und ähnlichen Betrieben,
- bei der Herstellung, beim Vertrieb und bei der Vorführung pornografischer Produkte,
- in Wettbüros und bei allen Tätigkeiten betreffend die gewerbsmäßige Vermittlung und den gewerbsmäßigen Abschluss von Wetten,
- n an der Kasse in Glücksspielhallen mit Automaten mit Geld- oder Sachwertgewinnen.

## Verbotene Arbeiten

Jugendliche dürfen mit folgenden Arbeiten nicht beschäftigt werden, wenn nicht ausdrücklich anderes bestimmt wird:

## Arbeiten mit gefährlichen Arbeitsstoffen

Die nachfolgenden Verbote gelten nicht, sofern die gefährlichen Arbeitsstoffe in nur so geringem Ausmaß zur Einwirkung gelangen können, dass nach arbeitsmedizinischen Erfahrungen eine Schädigung der Gesundheit nicht zu erwarten ist, oder so verwendet werden, beispielsweise in einer Apparatur, dass ein Entweichen in den Arbeitsraum während des normalen Arbeitsvorganges nicht möglich ist.

#### **Beschäftigung nur für Jugendliche in Ausbildung unter Aufsicht erlaubt z. B.:**

- n krebserzeugende, erbgutverändernde und fortpflanzungsgefährdende Arbeitsstoffe,
- $\blacksquare$  sehr giftige und giftige Arbeitsstoffe.
- ätzende oder reizende Arbeitsstoffe,
- Blei, seine Legierungen oder Verbindungen,
- n Asbest

#### **Verbote z. B.:**

■ Arbeiten mit biologischen Arbeitsstoffen der Risikogruppe 3 oder 4.

#### **Verbote für weibliche Jugendliche unter bestimmten Voraussetzungen z. B.:**

- Arbeiten unter der Einwirkung von Blei, seine Legierungen und Verbindungen,
- Arbeiten unter der Einwirkung von Benzol.

#### **Generelle Verbote z. B.:**

n Arbeiten mit explosionsgefährlichen Arbeitsstoffen; erlaubt ist die Bereitstellung für Verkauf, Transport und Verwendung pyrotechnischer Gegenstände der Klassen I und II gemäß des Pyrotechnikgesetzes.

## Arbeiten unter physikalischen Einwirkungen

#### **Verbote:**

- n Arbeiten unter Einwirkung bestimmter elektromagnetischer Felder, mit bestimmten Lasereinrichtungen und unter Verwendung bestimmter Lampen oder Leuchten. Diese Arbeiten sind jedoch erlaubt nach 18 Monaten Ausbildung unter Aufsicht.
- n Arbeiten in Strahlenbereichen ionisierender Strahlung im Sinne des Strahlenschutzgesetzes und Arbeiten, bei denen ein bestimmter Auslösegrenzwert für Vibrationen überschritten wird.

## Arbeiten unter psychischen und physischen Belastungen

#### **Verbote z. B.:**

- Das Heben, Abstützen, Absetzen, Schieben, Ziehen, Tragen, Wenden und sonstige Befördern von Lasten mit oder ohne Hilfsmittel, soweit damit eine für Jugendliche unzuträgliche Beanspruchung des Organismus verbunden ist,
- Stemmarbeiten mit nicht kraftbetriebenen Arbeitsmitteln, soweit damit eine für Jugendliche unzuträgliche Beanspruchung des Organismus verbunden ist,
- n Arbeiten, bei denen der Organismus durch Hitze besonders belastet ist (Nachtschwerarbeitsgesetz); erlaubt für Jugendliche in Ausbildung unter Aufsicht,
- Arbeiten in Räumen mit Temperaturen unter –10 Grad Celsius (Ausnahmen möglich).

## Arbeiten mit gefährlichen Arbeitsmitteln

Die angeführten Verbote gelten nicht, wenn an den Arbeitsmitteln bestehende Unfallgefahren durch geeignete Maßnahmen beseitigt sind, etwa durch Zweihandschaltung, Lichtschranken oder andere trennende Schutzeinrichtungen oder Schutzvorrichtungen (in Zweifelsfällen entscheidet das Arbeitsinspektorat).

#### **Verbotene Arbeitsmittel bzw. Arbeiten z. B.:**

- Furnierschälmaschinen und Holzschälmaschinen,
- **n** Furniermessermaschinen.
- Führen von Bauaufzügen.
- Bedienung von Bolzensetzgeräten,
- Bedienung von Schlachtschussapparaten,
- Führen von selbstfahrenden Arbeitsmitteln (Ausnahmen möglich),
- Bedienen von Hebezeugen (Ausnahmen möglich),
- Bedienen von Schleppliften.
- Zerkleinerungsmaschinen, bei denen die Beschickung während des Betriebes von Hand erfolgen muss und dadurch eine Gefährdung gegeben ist.

Jugendliche dürfen mit Störungsbeseitigung, Einstell-, Wartungs-, Programmier-, Instandhaltungs- und Reinigungsarbeiten an in Betrieb befindlichen Arbeitsmitteln, sonstigen Anlagen und Einrichtungen beschäftigt werden, soweit dies gefahrlos möglich ist.

#### **Erlaubt sind generell Arbeiten für Jugendliche z. B. an folgenden Maschinen:**

- Bandsägen für die Metallbearbeitung,
- $\blacksquare$  Brotschneidemaschinen,
- $\blacksquare$  Wurstschneidemaschinen.
- n handgeführte Trennmaschinen und Winkelschleifer mit einer Nennleistung von nicht mehr als 1200 Watt,
- n Drehmaschinen.

#### **Erlaubt sind Arbeiten für Jugendliche nach 18 Monaten Ausbildung, mit Gefahrenunterweisung im Rahmen des Berufsschulunterrichts nach zwölf Monaten, unter Aufsicht z. B.:**

- Sägemaschinen,
- Kettensägen nur mit einer Ausstattung mit Antivibrationsgriffen und bei Verwendung von Antivibrationshandschuhen,
- $\blacksquare$  Hobelmaschinen
- **n** Fräsmaschinen
- Stanzen und Pressen unter gewissen Voraussetzungen,
- Wartung und Montage von Aufzügen.

## Sonstige gefährliche sowie belastende Arbeiten und Arbeitsvorgänge

#### **Verbote z. B.:**

- Abbrucharbeiten im Hoch- und Tiefbau, bei denen eine Gefährdung durch ab- oder einstürzendes Material besteht,
- n Arbeiten im Rahmen der Einsätze und Übungen von Gasrettungsdiensten und von Betriebsfeuerwehren,
- die Beschäftigung als Beifahrer von Kraftfahrzeugen,
- das Feilbieten im Umherziehen.
- Arbeiten beim gewerbsmäßigen Vertrieb und bei der Verteilung von Druckerzeugnissen auf der Straße und an öffentlichen Orten,
- die Beschäftigung von Jugendlichen an Verkaufsstellen vor Geschäften im Freien (erlaubt ist ab Beginn der Ausbildung die Beschäftigung bis zu zwei Stunden täglich),
- Arbeiten mit wilden oder giftigen Tieren in Tierschauen.

## Aufgaben des Arbeitsinspektorats

Das Arbeitsinspektorat entscheidet im Zweifelsfall, ob die Beschäftigungsverbote und -beschränkungen auf die betroffenen Betriebe oder Arbeiten anzuwenden sind. Es kann weiters Ausnahmen von den Verboten zulassen, wenn dies für die Ausbildung unbedingt erforderlich ist und nach den besonderen Umständen des Einzelfalls dadurch der Schutz der Sicherheit, der Gesundheit und Sittlichkeit Jugendlicher nicht beeinträchtigt werden. Schließlich kann das Arbeitsinspektorat über die verordneten Verbote hinaus die Beschäftigung Jugendlicher mit Arbeiten, die für die Jugendlichen mit besonderen Gefahren für Sicherheit, Gesundheit und Sittlichkeit verbunden sind, untersagen oder von Bedingungen abhängig machen.

Vor der Bewilligung von Ausnahmen ist die Jugendschutzstelle der zuständigen Arbeiterkammer und die zuständige gesetzliche Interessenvertretung der Arbeitgeber zu hören.

# WOCHENBERICHTSBLATT-VERORDNUNG

Auszug aus der Verordnung BGBl. Nr. 420/1987.

Die Bestimmungen gelten für Jugendliche, auf die das Kinder- und Jugendbeschäftigungsgesetz Anwendung findet und die auf Grund des Berufsausbildungsgesetzes zu Berufskraftfahrern ausgebildet werden. Für jeden Jugendlichen/jede Jugendliche ist vom Arbeitgeber oder dessen Bevollmächtigten ein Wochenberichtsblatt in zweifacher Ausführung über die Lenkzeiten zu führen.

Die Wochenberichtsblätter sind für jeden Jugendlichen/jede Jugendliche fortlaufend durchzunummerieren.

In das Wochenberichtsblatt sind

- Beginn und Ende der täglichen Lenkzeit,
- die Summe der täglichen Lenkzeit,
- Beginn und Ende der Lenkpause.
- n die Wochensumme der Lenkzeit und
- die Art des Übungsfahrzeugs

einzutragen.

Diese Angaben sind auch für Fahrten, die im Rahmen der Berufsausbildung in einer Fahrschule absolviert werden, aufzunehmen.

Der Arbeitgeber oder dessen Bevollmächtigter hat dafür zu sorgen,

- dass die erforderlichen Angaben laufend eingetragen werden,
- das Wochenberichtsblatt bei Fahrten ständig mitgeführt und
- den Kontrollorganen auf Verlangen vorgewiesen wird.

Am Ende jeder Woche, in der Fahrten durchgeführt wurden, muss der Arbeitgeber oder dessen Bevollmächtigter die Wochenberichtsblätter auf ihre ordnungsgemäße Führung überprüfen und durch seine Unterschrift und Angabe des Datums bestätigen. Die Zweitschrift des Wochenberichtsblattes erhält der Jugendliche.

Der Arbeitgeber oder sein Bevollmächtigter muss die von ihm unterschriebenen Wochenberichtsblätter bis zum Ablauf eines Jahres nach Beendigung des Lehrverhältnisses aufbewahren.

## Aushangpflichtige Bestimmungen

Verschiedene Rechtsquellen des Arbeitsrechtes sind aushangpflichtig. Das heißt, dass der Arbeitgeber verpflichtet ist, die betreffenden Bestimmungen in seinem Betrieb an einer für alle Arbeitnehmer zugänglichen Stelle aufzulegen, damit sie die Möglichkeit haben, diese Bestimmungen nachzulesen.

Aushangpflichtig sind unter anderem:

#### ■ Kinder- und Jugendlichen-Beschäftigungsgesetz

 Der Inhalt dieses Gesetzes bezieht sich auf den besonderen Schutz der Kinder und Jugendlichen.

#### **n** Arbeitszeitgesetz

Das Arbeitszeitgesetz steckt den Rahmen für die Arbeitszeit erwachsener ArbeitnehmerInnen ab.

#### **n** Mutterschutzgesetz

Für Arbeitnehmerinnen (auch Lehrlinge) gelten im Falle einer Mutterschaft die Bestimmungen des Mutterschutzgesetzes (z. B. über Beschäftigungsverbote, Kündigungs- und Entlassungsschutz, Karenz).

#### n **ArbeitnehmerInnenschutzgesetz**

 Das ArbeitnehmerInnenschutzgesetz (ASchG) beinhaltet die Grundzüge des ArbeitnehmerInnenschutzes, die durch spezielle Durchführungsverordnungen näher geregelt werden.

Durchführungsverordnungen zum AschG sind unter anderem:

#### **n** Arbeitsstättenverordnung

 Die Arbeitsstättenverordnung enthält grundsätzliche Bestimmungen über die Beschaffenheit von Arbeitsstätten (Ausgänge, Stiegen, Beleuchtung, Türen, Fenster etc.) sowie Bestimmungen über Fluchtwege, Notausgänge, Sanitäreinrichtungen, Erste Hilfe, Brandschutz usw.

#### ■ Bauarbeiterschutzverordnung

 Die Bauarbeiterschutzverordnung bezieht sich auf den Schutz der Arbeitnehmer bei der Ausführung von Bauarbeiten aller Art einschließlich des Bauneben- und Bauhilfsgewerbes.

# WICHTIGE INFO

Liebe Leserin, lieber Leser,

bitte bedenken Sie, dass die in dieser Broschüre erklärten Ausführungen lediglich die gesetzlichen Regelungen darstellen und der allgemeinen Information dienen. Die konkrete Rechtslage in Ihrem Fall kann nur nach eingehender Betrachtung festgestellt werden.

Sämtliche Inhalte unserer Druckwerke werden sorgfältig geprüft. Dennoch kann keine Garantie für Vollständigkeit und Aktualität der Angaben übernommen werden. Achten Sie bitte deshalb auf das Erscheinungsdatum dieser Broschüre im Impressum.

Manchmal reicht das Lesen einer Broschüre nicht aus, weil sie nicht auf jede Einzelheit eingehen kann.

Wenn die Komplexität Ihres Falles über die geschilderten Regelungen hinausgeht, rufen Sie bitte unsere Hotline +43 (1) 50165 0 an.

Unter Umständen finden Sie zu Ihrer Fragestellung auch weiterreichende Hinweise im Internet: wien arbeiterkammer at.

Alle aktuellen AK Broschüren finden Sie im Internet zum Bestellen und Download

 $n$  wien.arbeiterkammer.at/publikationen

#### **Weitere Bestellmöglichkeiten**

- **Bestelltelefon: (01) 501 65 401**
- n E-Mail: bestellservice@akwien.at

Artikelnummer 371 Diese Broschüre erhalten Sie unter (01) 310 00 10 371

# rat.info.service.recht

5. korrigierte Auflage, Februar 2014 Zulassungsnummer: 02Z34648 M Medieninhaber: Kammer für Arbeiter und Angestellte für Wien, Prinz Eugen Straße 20-22, 1040 Wien, Telefon: (01) 501 65 0 Titelfoto: @ Lisi Specht Offenlegung gem. § 25 MedienG: siehe wien.arbeiterkammer.at/impressum Hersteller: Bösmüller Printmanagement GmbH & Co. KG, 1020 Wien

#### Österreichische Gewerkschaftsjugend (ÖGJ), Adressen der Gewerkschaften

Neben den Kammern für Arbeiter und Angestellte vertritt auch die Österreichische Gewerkschaftsjugend (ÖGJ) die Interessen aller jugendlichen ArbeitnehmerInnen und bietet darüber hinaus der Jugend die Möglichkeit einer sinnvollen Freizeitgestaltung.

Anschrift der ÖGJ bzw. Anschriften der Gewerkschaften: (www.oegj.at, www.oegb.at)

Österreichischer Gewerkschaftsbund, Jugendabteilung Johann-Böhm-Platz 1, 1020 Wien Telefon (01) 534 44 39060

Gewerkschaft der Privatangestellten, Druck, Journalismus, Papier Alfred-Dallinger-Platz 1, 1034 Wien Telefon 05 03 01-301

Gewerkschaft Öffentlicher Dienst Teinfaltstraße 7, 1010 Wien Telefon (01) 534 54

Gewerkschaft der Gemeindebediensteten – Kunst, Medien, Sport, freie Berufe Maria-Theresien-Straße 11, 1090 Wien Telefon (01) 313 16 - 8300

Gewerkschaft Bau – Holz Johann-Böhm-Platz 1, 1020 Wien Telefon (01) 534 44/59-110

Abteilung Lehrlings- und Jugendschutz Kammer für Arbeiter und Angestellte für Wien 1040 Wien, Prinz-Eugen-Straße 20-22 Telefon (01) 501 65 0

PRO-GE Johann-Böhm-Platz 1, 1020 Wien Telefon (01) 534 44/69-0

Gewerkschaft vida Johann-Böhm-Platz 1, 1020 Wien Telefon (01) 534 44/79-0

Gewerkschaft der Post- und Fernmeldebediensteten Johann-Böhm-Platz 1, 1020 Wien Telefon (01) 534 44/49900

Publikation der ÖGJ: hallo! Jugend Magazin der ÖGJ

#### Persönliche Beratung

für Lehrlinge und jugendliche ArbeitnehmerInnen **Terminvereinbarung** für persönliche Beratung: Mo – Fr 8 bis 14 Uhr unter der Telefonnummer: (01) 501 65 341

WIR SIND ÜBER

TEILUNGS-

**GERECHTIGKEIT.** 

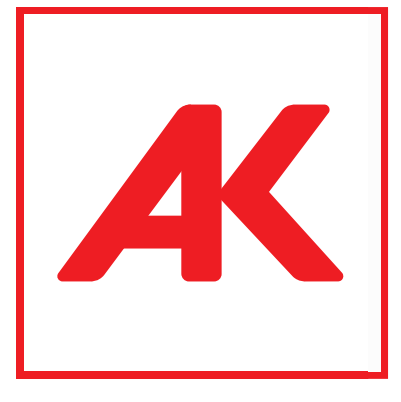

## **GERECHTIGKEIT MUSS SEIN**